# The luamplib package

# Hans Hagen, Taco Hoekwater, Elie Roux, Philipp Gesang and Kim Dohyun Current Maintainer: Kim Dohyun Support: <https://github.com/lualatex/luamplib>

2024/08/03 v2.34.5

#### Abstract

Package to have METAPOST code typeset directly in a document with LuaTEX.

# 1 Documentation

This package aims at providing a simple way to typeset directly METAPOST code in a document with LuaTEX. LuaTEX is built with the Lua mplib library, that runs METAPOST code. This package is basically a wrapper for the Lua mplib functions and some TEX functions to have the output of the mplib functions in the pdf.

Using this package is easy: in Plain, type your METAPOST code between the macros \mplibcode and \endmplibcode, and in LATEX in the mplibcode environment.

The resulting METAPOST figures are put in a TEX hbox with dimensions adjusted to the **METAPOST** code.

The code of luamplib is basically from the luatex-mplib.lua and luatex-mplib.tex files from ConTEXt. They have been adapted to ETEX and Plain by Elie Roux and Philipp Gesang and new functionalities have been added by Kim Dohyun. The most notable changes are:

- possibility to use btex  $\dots$  etex to typeset T<sub>F</sub>X code. textext() is a more versatile macro equivalent to TEX() from TEX.mp. TEX() is also allowed and is a synonym of textext(). The argument of mplib's primitive maketext will also be processed by the same routine.
- possibility to use verbatimtex ... etex, though it's behavior cannot be the same as the stand-alone mpost. Of course you cannot include \documentclass, \usepackage etc. When these TFX commands are found in verbatimtex ... etex, the entire code will be ignored. The treatment of verbatimtex command has changed a lot since v2.20: see [below § 1.1.](#page-2-0)
- in the past, the package required PDF mode in order to have some output. Starting with version 2.7 it works in DVI mode as well, though DVIPDFMx is the only DVI tool currently supported.

It seems to be convenient to divide the explanations of some more changes and cautions into three parts: TEX, METAPOST, and Lua interfaces.

## 1.1 T<sub>F</sub>X

**\mplibforcehmode** When this macro is declared, every metapost figure box will be typeset in horizontal mode, so \centering, \raggedleft etc will have effects. \mplibnoforcehmode, being default, reverts this setting. (Actually these commands redefine \prependtomplibbox; you can redefine this command with anything suitable before a box.)

**\everymplib{...}**, **\everyendmplib{...}** \everymplib and \everyendmplib redefine the lua table containing metapost code which will be automatically inserted at the beginning and ending of each METAPOST code chunk.

```
\everymplib{ beginfig(0); }
\everyendmplib{ endfig; }
\begin{mplibcode}
  % beginfig/endfig not needed
  draw fullcircle scaled 1cm;
\end{mplibcode}
```
**\mplibsetformat{plain|metafun}** There are (basically) two formats for METAPOST: plain and metafun. By default, the plain format is used, but you can set the format to be used by future figures at any time using \mplibsetformat{<format name>}.

n.b. As metafun is such a complicated format, we cannot support all the functionalities producing special effects provided by metafun. At least, however, transparency (actually opacity), transparency group, and shading (gradient colors) are fully supported, and outlinetext is supported by our own alternative mpliboutlinetext (see below  $\S$  1.2).

Among these, transparency is so simple that you can apply it to an object, even with the *plain* format, just by appending withprescript "tr\_transparency=<number>" to the sentence. ( $0 \le$  < number  $>$  < 1)

<span id="page-1-1"></span>As for transparency group, the current metafun document § 8.8 is not correct. The true syntax is:

draw <picture>|<path> asgroup <string>

where <string> should be "" (empty), "isolated", "knockout", or "isolated, knockout". Beware that currently many of the PDF rendering applications, except Adobe Acrobat Reader, cannot properly render the isolated or knockout effect. Transparency group is available with *plain* format as well, with extended functionality. See below  $\S$  1.2.

One thing worth mentioning about shading is: when a color expression is given in string type, it is regarded by luamplib as a color expression of TEX side. For instance, when withshadecolors("orange", 2/3red) is given, the first color "orange" will be interpreted as a color, xcolor or l3color's expression.

**\mplibnumbersystem{scaled|double|decimal}** Users can choose numbersystem option. The default value is scaled, which can be changed by declaring \mplibnumbersystem{double} or \mplibnumbersystem{decimal}.

**\mplibshowlog{enable|disable}** Default: disable. When \mplibshowlog{enable}[1](#page-1-0) is declared, log messages returned by the metapost process will be printed to the .log file. This is the TEX side interface for luamplib. showlog.

<span id="page-1-0"></span><sup>&</sup>lt;sup>1</sup>As for user's setting, enable, true and yes are identical; disable, false and no are identical.

<span id="page-2-0"></span>**\mpliblegacybehavior{enable|disable}** By default, \mpliblegacybehavior{enable} is already declared for backward compatibility, in which case T<sub>E</sub>X code in verbatimtex ... etex that comes just before beginfig() will be inserted before the following metapost figure box. In this way, each figure box can be freely moved horizontally or vertically. Also, a box number can be assigned to a figure box, allowing it to be reused later.

```
\mplibcode
verbatimtex \moveright 3cm etex; beginfig(0); ... endfig;
verbatimtex \leavevmode etex; beginfig(1); ... endfig;
verbatimtex \leavevmode\lower 1ex etex; beginfig(2); ... endfig;
verbatimtex \endgraf\moveright 1cm etex; beginfig(3); ... endfig;
\endmplibcode
```
n.b. \endgraf should be used instead of \par inside verbatimtex ... etex.

On the other hand, TEX code in verbatimtex ... etex between beginfig() and endfig will be inserted after flushing out the metapost figure. As shown in the example below, VerbatimTeX() is a synonym of verbatimtex ... etex.

```
\mplibcode
  D := sqrt(2)**7;
  beginfig(0);
  draw fullcircle scaled D;
  VerbatimTeX("\gdef\Dia{" & decimal D & "}");
  endfig;
\endmplibcode
diameter: \Dia bp.
```
By contrast, when \mpliblegacybehavior{disable} is declared, any verbatimtex ... etex will be executed, along with btex ... etex, sequentially one by one. So, some TEX code in verbatimtex ... etex will have effects on following btex ... etex codes.

```
\begin{mplibcode}
 beginfig(0);
 draw btex ABC etex;
 verbatimtex \bfseries etex;
 draw btex DEF etex shifted (1cm,0); % bold face
 draw btex GHI etex shifted (2cm,0); % bold face
 endfig;
\end{mplibcode}
```
**\mplibtextextlabel{enable|disable}** Default: disable. \mplibtextextlabel{enable} enables the labels typeset via textext instead of infont operator. So, label("my text",origin) thereafter is exactly the same as label(textext("my text"),origin).

n.b. In the background, luamplib redefines infont operator so that the right side argument (the font part) is totally ignored. Therefore the left side arguemnt will be typeset with the current T<sub>E</sub>X font. Also take care of char operator in the left side argument, as this might bring unpermitted characters into T<sub>E</sub>X.

**\mplibcodeinherit{enable|disable}** Default: disable. \mplibcodeinherit{enable} enables the inheritance of variables, constants, and macros defined by previous metapost code chunks. On the contrary, \mplibcodeinherit{disable} will make each code chunk being treated as an independent instance, never affected by previous code chunks.

Separate METAPOST instances luamplib v2.22 has added the support for several named METAPOST instances in LTEX mplibcode environment. Plain TEX users also can use this functionality. The syntax for  $E$ FFX is:

```
\begin{mplibcode}[instanceName]
 % some mp code
\end{mplibcode}
```
The behavior is as follows.

- All the variables and functions are shared only among all the environments belonging to the same instance.
- \mplibcodeinherit only affects environments with no instance name set (since if a name is set, the code is intended to be reused at some point).
- btex ... etex boxes are also shared and do not require \mplibglobaltextext.
- When an instance names is set, respective \currentmpinstancename is set as well.

In parellel with this functionality, we support optional argument of instance name for \everymplib and \everyendmplib, affecting only those mplibcode environments of the same name. Unnamed \everymplib affects not only those instances with no name, but also those with name but with no corresponding \everymplib. The syntax is:

```
\everymplib[instanceName]{...}
\everyendmplib[instanceName]{...}
```
**\mplibglobaltextext{enable|disable}** Default: disable. Formerly, to inherit btex ... etex boxes as well as other metapost macros, variables and constants, it was necessary to declare \mplibglobaltextext{enable} in advance. But from v2.27, this is implicitly enabled when \mplibcodeinherit is enabled. This optional command still remains mostly for backward compatibility.

```
\mplibcodeinherit{enable}
%\mplibglobaltextext{enable}
\everymplib{ beginfig(0);} \everyendmplib{ endfig;}
\mplibcode
  label(btex $\sqrt{2}$ etex, origin);
 draw fullcircle scaled 20;
  picture pic; pic := currentpicture;
\endmplibcode
\mplibcode
 currentpicture := pic scaled 2;
\endmplibcode
```
**\mplibverbatim{enable|disable}** Default: disable. Users can issue \mplibverbatim{enable}, after which the contents of mplibcode environment will be read verbatim. As a result, except for  $\mathbb{R}$  and  $\mathbb{R}$  metric (see [below\)](#page-4-0), all other T<sub>EX</sub> commands outside of the btex or verbatimtex ... etex are not expanded and will be fed literally to the mplib library.

<span id="page-4-0"></span>**\mpdim{...}** Besides other T<sub>EX</sub> commands, \mpdim is specially allowed in the mplibcode environment. This feature is inpired by gmp package authored by Enrico Gregorio. Please refer to the manual of gmp package for details.

```
\begin{mplibcode}
  beginfig(1)
  draw origin--(.6\mpdim{\linewidth},0) withpen pencircle scaled 4
  dashed evenly scaled 4 withcolor \mpcolor{orange};
  endfig;
\end{mplibcode}
```
**\mpcolor[...]{...}** With \mpcolor command, color names or expressions of color, xcolor and l3color module/packages can be used in the mplibcode environment (after withcolor operator). See the example [above.](#page-4-0) The optional [...] denotes the option of xcolor's \color command. For spot colors, l3color (in PDF/DVI mode), colorspace, spotcolor (in PDF mode) and xespotcolor (in DVI mode) packages are supported as well.

**\mpfig** ... **\endmpfig** Besides the mplibcode environment (for LATEX) and \mplibcode ...  $\end{math}$  \endmplibcode (for Plain), we also provide unexpandable T<sub>EX</sub> macros \mpfig ... \endmpfig and its starred version  $\mp i$ ...  $\end{pmatrix}$  and its starred version  $\mp i$ . the same as follows:

```
\begin{mplibcode}[@mpfig]
beginfig(0)
token list declared by \everymplib[@mpfig]
...
token list declared by \everyendmplib[@mpfig]
endfig;
\end{mplibcode}
```
and the starred version is roughly the same as follows:

```
\begin{mplibcode}[@mpfig]
...
\end{mplibcode}
```
In these macros \mpliblegacybehavior{disable} is forcibly declared. Again, as both share the same instance name, metapost codes are inherited among them. A simple example:

```
\everymplib[@mpfig]{ drawoptions(withcolor .5[red,white]); }
\mpfig* input boxes \endmpfig
\mpfig
  circleit.a(btex Box 1 etex); drawboxed(a);
\endmpfig
```
The instance name (default: @mpfig) can be changed by redefining \mpfiginstancename, after which a new mplib instance will start and code inheritance too will begin anew. \let\mpfiginstancename\empty will prevent code inheritance if \mplibcodeinherit{true} is not declared.

About cache files To support btex ... etex in external .mp files, luamplib inspects the content of each and every .mp file and makes caches if nececcsary, before returning their paths to LuaTEX's mplib library. This could waste the compilation time, as most .mp files do not contain btex ... etex commands. So luamplib provides macros as follows, so that users can give instructions about files that do not require this functionality.

- \mplibmakenocache{<filename>[,<filename>,...]}
- \mplibcancelnocache{<filename>[,<filename>,...]}

where <filename> is a filename excluding .mp extension. Note that .mp files under \$TEXMFMAIN/metapost/base and \$TEXMFMAIN/metapost/context/base are already registered by default.

By default, cache files will be stored in \$TEXMFVAR/luamplib\_cache or, if it's not available (mostly not writable), in the directory where output files are saved: to be specific, \$TEXMF\_OUTPUT\_DIRECTORY/luamplib\_cache, ./luamplib\_cache, \$TEXMFOUTPUT/luamplib\_cache, and ., in this order. \$TEXMF\_OUTPUT\_DIRECTORY is normally the value of --output-directory command-line option.

Users can change this behavior by the command \mplibcachedir{<directory path>}, where tilde  $(\sim)$  is interpreted as the user's home directory (on a windows machine as well). As backslashes (\) should be escaped by users, it would be easier to use slashes (/) instead.

About figure box metric Notice that, after each figure is processed, the macro \MPwidth stores the width value of the latest figure; \MPheight, the height value. Incidentally, also note that \MPllx, \MPlly, \MPurx, and \MPury store the bounding box information of the latest figure without the unit bp.

luamplib.cfg At the end of package loading, luamplib searches luamplib.cfg and, if found, reads the file in automatically. Frequently used settings such as \everymplib, \mplibforcehmode or \mplibcodeinherit are suitable for going into this file.

### 1.2 MetaPost

**mplibdimen(...), mplibcolor(...)** These are METAPOST interfaces for the T<sub>E</sub>X commands \mpdim and \mpcolor (see [above\)](#page-4-0). For example, mplibdimen("\linewidth") is basically the same as \mpdim{\linewidth}, and mplibcolor("red!50") is basically the same as \mpcolor{red!50}. The difference is that these METAPOST operators can also be used in external .mp files, which cannot have TEX commands outside of the btex or verbatimtex ... etex.

**mplibtexcolor ...**, **mplibrgbtexcolor ...** mplibtexcolor, which accepts a string argument, is a METAPOST operator that converts a TEX color expression to a METAPOST color expression, that can be used anywhere color expression is expected as well as after the withcolor operator. For instance:

```
color col;
col := mplibtexcolor "olive!50";
```
But the result may vary in its color model ( $\frac{gray/rgb/cmp}{%}$ ) according to the given T<sub>EX</sub> color. (Spot colors are forced to cmyk model, so this operator is not recommended for spot colors.) Therefore the example shown above would raise a metapost error: cmykcolor col; should have been declared. By contrast, mplibrgbtexcolor <string> always returns rgb model expressions.

**mplibgraphictext ...** mplibgraphictext is a metapost operator, the effect of which is similar to that of ConTEXt's graphictext or our own mpliboutlinetext (see [below\)](#page-7-0). However the syntax is somewhat different.

mplibgraphictext "Funny" fakebold 2.3 % fontspec option drawcolor .7blue fillcolor "red!50" % color expressions

fakebold, drawcolor and fillcolor are optional; default values are 2, "black" and "white" respectively. When the color expressions are given in string type, they are regarded as color, xcolor or l3color's expressions. All from mplibgraphictext to the end of sentence will compose an anonymous picture, which can be drawn or assigned to a variable. Incidentally, withdrawcolor and withfillcolor are synonyms of drawcolor and fillcolor, hopefully to be compatible with graphictext.

N.B. In some cases, mplibgraphictext will produce better results than ConTEXt or even than our own mpliboutlinetext, especially when processing complicated TEX code such as the vertical writing in Chinese or Japanese. However, because the implementation is quite different from others, there are some limitations such that you can't apply shading (gradient colors) to the text. Again, in DVI mode, unicode-math package is needed for math formula, as we cannot embolden type1 fonts in DVI mode.

**mplibglyph ... of ...** From v2.30, we provide a new metapost operator mplibglyph, which returns a METAPOST picture containing outline paths of a glyph in opentype, truetype or type1 fonts. When a type1 font is specified, METAPOST primitive glyph will be called.

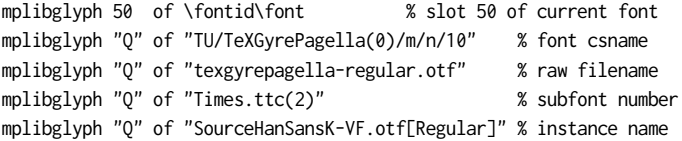

Both arguments before and after of "of" can be either a number or a string. Number arguments are regarded as a glyph slot (GID) and a font id number, repectively. String argument at the left side is regarded as a glyph name in the font or a unicode character. String argument at the right side is regarded as a TEX font csname (without backslash) or the raw filename of a font. When it is a font filename, a number within parentheses after the filename denotes a subfont number (starting from zero) of a TTC font; a string within brackets denotes an instance name of a variable font.

**mplibdrawglyph ...** The picture returned by mplibglyph will be quite similar to the result of glyph primitive in its structure. So, metapost's draw command will fill the inner path of the picture with the background color. In contrast, mplibdrawglyph <picture> command fills the paths according to the nonzero winding number rule. As a result, for instance, the area surrounded by inner path of "O" will remain transparent.

☞ To apply the nonzero winding number rule to a picture containing paths, luamplib appends withpostscript "collect" to the paths except the last one in the picture. If you want the even-odd rule instead, you can, with *plain* format as well, additionally declare withpostscript "evenodd" to the last path in the picture.

<span id="page-7-0"></span>**mpliboutlinetext (...)** From v2.31, a new metapost operator mpliboutlinetext is available, which mimicks metafun's outlinetext. So the syntax is the same: see the metafun manual § 8.7 (texdoc metafun). A simple example:

```
draw mpliboutlinetext.b ("$\sqrt{2+\alpha}$")
    (withcolor \mpcolor{red!50})
    (withpen pencircle scaled .2 withcolor red)
    scaled 2 ;
```
After the process, mpliboutlinepic[] and mpliboutlinenum will be preserved as global variables; mpliboutlinepic[1] ... mpliboutlinepic[mpliboutlinenum] will be an array of images each of which containing a glyph or a rule.

n.b. As Unicode grapheme cluster is not considered in the array, a unit that must be a single cluster might be separated apart.

<span id="page-7-1"></span>**\mppattern{...} ... \endmppattern**, **... withpattern ...** TEX macros \mppattern{<name>} ... \endmppattern define a tiling pattern associated with the <name>. METAPOST operator withpattern, the syntax being  $\langle$  -textual picture> withpattern  $\langle$  -string>, will return a METAPOST picture which fills the given path or text with a tiling pattern of the <name> by replicating it horizontally and vertically. The textual picture here means any text typeset by T<sub>E</sub>X, mostly the result of the btex command (though technically this is not a true textual picture) or the infont operator.

An example:

```
\mppattern{mypatt} % or \begin{mppattern}{mypatt}
 [ % options: see below
   xstep = 10,
   ystep = 12,
   matrix = \{0, 1, -1, 0\}, % or "0 1 -1 0"
 ]
 \mpfig % or any other TeX code,
   draw (origin--(1,1))
     scaled 10
     withcolor 1/3[blue.white]
     ;
   draw (up--right)
     scaled 10
     withcolor 1/3[red,white]
     ;
 \endmpfig
\endmppattern % or \end{mppattern}
\mpfig
 draw fullcircle scaled 90
   withpostscript "collect"
   ;
 draw fullcircle scaled 200
   withpattern "mypatt"
   withpen pencircle scaled 1
   withcolor \mpcolor{red!50!blue!50}
   withpostscript "evenodd"
   ;
\endmpfig
```

| rapic 1. options for supporter in |                 |                                                                 |  |  |
|-----------------------------------|-----------------|-----------------------------------------------------------------|--|--|
| Key                               | Value Type      | Explanation                                                     |  |  |
| xstep                             | number          | horizontal spacing between pattern cells                        |  |  |
| ystep                             | number          | vertical spacing between pattern cells                          |  |  |
| xshift                            | number          | horizontal shifting of pattern cells                            |  |  |
| yshift                            | number          | vertical shifting of pattern cells                              |  |  |
| bbox                              | table or string | 11x, 11y, urx, ury values*                                      |  |  |
| matrix                            | table or string | xx, yx, xy, yy values <sup>*</sup> or MP transform code         |  |  |
| resources                         | string          | PDF resources if needed                                         |  |  |
| colored or coloured               | boolean         | false for uncolored pattern. default: true                      |  |  |
|                                   |                 | * in attribue to the a construction of a constructed because of |  |  |

<span id="page-8-0"></span> $Table 1: options for \n<sub>nont</sub>$ 

in string type, numbers are separated by spaces

The available options are listed in Table [1.](#page-8-0)

For the sake of convenience, the width and height values of tiling patterns will be written down into the log file. (depth is always zero.) Users can refer to them for option setting.

As for matrix option, METAPOST code such as 'rotated 30 slanted .2' is allowed as well as string or table of four numbers. You can also set xshift and yshift values by using 'shifted' operator. But when xshift or yshift option is explicitly given, they have precedence over the effect of 'shifted' operator.

When you use special effects such as transparency in a pattern, resources option is needed: for instance, resources="/ExtGState 1 0 R". However, as luamplib automatically includes the resources of the current page, this option is not needed in most cases.

Option colored=false (coloured is a synonym of colored) will generate an uncolored pattern which shall have no color at all. Uncolored pattern will be painted later by the color of a METAPOST object. An example:

```
\begin{mppattern}{pattnocolor}
 \Gammacolored = false,
   matrix = "slanted .3 rotated 30",
  ]
 \tiny\TeX
\end{mppattern}
\begin{mplibcode}
 beginfig(1)
 picture tex;
 tex = mpliboutlinetext.p ("\bfseries \TeX");
 for i=1 upto mpliboutlinenum:
   i:=0:
   for item within mpliboutlinepic[i]:
     j:=j+1;draw pathpart item scaled 10
     if j < length mpliboutlinepic[i]:
         withpostscript "collect"
     else:
         withpattern "pattnocolor"
         withpen pencircle scaled 1/2
         withcolor (i/4)[red,blue] % paints the pattern
      fi;
```

```
endfor
 endfor
 endfig;
\end{mplibcode}
```
A much simpler and efficient way to obtain a similar result (without colorful characters in this example) is to give a textual picture as the operand of withpattern:

```
\begin{mplibcode}
 beginfig(2)
 picture pic;
 pic = mplibgraphictext "\bfseries\TeX"
         fakebold 1/2
         fillcolor 1/3[red,blue] % paints the pattern
         drawcolor 2/3[red,blue]
         scaled 10 ;
 draw pic withpattern "pattnocolor" ;
 endfig;
\end{mplibcode}
```
... withfademethod ... This is a METAPOST operator which makes the color of an object gradiently transparent. The syntax is  $\textit{~epath>}$  |  $\textit{~epicture>}$  with fademethod  $\textit{~estring>}$ , the latter being either "linear" or "circular". Though it is similar to the withshademethod from metafun, the differences are: (1) the operand of withfademethod can be a picture as well as a path; (2) you cannot make gradient colors, but can only make gradient opacity.

Related macros to control optional values are:

- withfadeopacity (number, number) sets the starting opacity and the ending opacity, default value being  $(1,0)$ . '1' denotes full color; '0' full transparency.
- withfadevector (pair, pair) sets the starting and ending points. Default value in the linear mode is (llcorner p, lrcorner p), where p is the operand, meaning that fading starts from the left edge and ends at the right edge. Default value in the circular mode is (center p, center p), which means centers of both starting and ending circles are the center of the bounding box.
- withfadecenter is a synonym of withfadevector.
- withfaderadius (number, number) sets the radii of starting and ending circles. This is no-op in the linear mode. Default value is  $(0, \text{ abs}(\text{center } p - \text{urcorner } p))$ , meaning that fading starts from the center and ends at the four corners of the bounding box.
- withfadebbox (pair, pair) sets the bounding box of the fading area, default value being (llcorner p, urcorner p). Though this option is not needed in most cases, there could be cases when users want to explicitly control the bounding box. Particularly, see the description [below](#page-10-1) on the analogous macro withgroupbbox.

#### An example:

```
\mpfig
  picture mill;
  mill = btex \includegraphics[width=100bp]{mill} etex;
  draw mill
```

```
withfademethod "circular"
   withfadecenter (center mill, center mill)
   withfaderadius (20, 50)
   withfadeopacity (1, 0)
    ;
\endmpfig
```
<span id="page-10-0"></span>**... asgroup ...** As said [before,](#page-1-1) transparency group is available with plain as well as metafun format. The syntax is exactly the same:  $\langle$ picture> $|$  $\langle$  $\rangle$  $\langle$  $\rangle$  asgroup "" | "isolated" | "knockout" | "isolated,knockout", which will return a metapost picture. It is called Transparency Group because the objects contained in the group are composited to produce a single object, so that outer transparency effect, if any, will be applied to the group as a whole, not to the individual objects cumulatively.

The additional feature provided by luamplib is that you can reuse the group as many times as you want in the T<sub>EX</sub> code or in other METAPOST code chunks, with infinitesimal increase in the size of PDF file. For this functionality we provide T<sub>EX</sub> and METAPOST macros as follows:

- withgroupname <string> associates a transparency group with the given name. When this is not appended to the sentense with asgroup operator, the default group name 'lastmplibgroup' will be used.
- <span id="page-10-2"></span> $\text{Unsemplibgroup}\{\ldots\}$  is a T<sub>EX</sub> command to reuse a transparency group of the name once used. Note that the position of the group will be origin-based: in other words, lower-left corner of the group will be shifted to the origin.
- usemplibgroup <string> is a METAPOST command which will add a transparency group of the name to the currentpicture. Contrary to the T<sub>E</sub>X command just mentioned, the position of the group is the same as the original transparency group.
- <span id="page-10-1"></span>withgroupbbox ( $pair, pair$ ) sets the bounding box of the transparency group, default value being (llcorner p, urcorner p). This option might be needed especially when you draw with a thick pen a path that touches the boundary; you would probably want to append to the sentense 'withgroupbbox (bot lft llcorner p, top rt urcorner p)', supposing that the pen was selected by the pickup command.

An example showing the difference between the TEX and METAPOST commands:

```
\mpfig
 draw image(
   fill fullcircle scaled 100 shifted 25right withcolor .5[blue,white];
   fill fullcircle scaled 100 withcolor .5[red,white] ;
 ) asgroup ""
   withgroupname "mygroup";
 draw (left--right) scaled 10;
 draw (up--down) scaled 10;
\endmpfig
\noindent
\clap{\vrule width 20pt height .25pt depth .25pt}%
\clap{\vrule width .5pt height 10pt depth 10pt}%
```

```
\usemplibgroup{mygroup}
```
<span id="page-11-0"></span>Table 2: options for \mplibgroup

| Key       | Value Type                    | Explanation                                                                                                    |
|-----------|-------------------------------|----------------------------------------------------------------------------------------------------|
| asgroup   | string                        | "", "isolated", "knockout", or "isolated, knockout"                                                                              |
| bbox      | table or string               | $11x, 11y, 0x, 0xy$ values*                                                                                                    |
| matrix    | <i>table</i> or <i>string</i> | xx, yx, xy, yy values <sup>*</sup> or MP transform code                                                                          |
| resources | string                        | PDF resources if needed                                                                                                    |
|           |                               | $\star$ . The set of $\star$ is a set of $\star$ is a set of $\star$ is a set of $\star$ is a set of $\star$ is a set of $\star$ |

in string type, numbers are separated by spaces

\mpfig usemplibgroup "mygroup" rotated 15; draw (left--right) scaled 10; draw (up--down) scaled 10; \endmpfig

Also note that normally the reused transparency groups are not affected by outer color commands. However, if you have made the original transparency group using withoutcolor command, colors will have effects on the uncolored objects in the group.

**\mplibgroup{...} ... \endmplibgroup** These TEX macros are described here in this subsection, as they are deeply related to the asgroup operator. Users can define a transparency group or a normal form XObject with these macros from TFX side. The syntax is similar to the \mppattern command (see [above\)](#page-7-1). An example:

```
\mplibgroup{mygrx} % or \begin{mplibgroup}{mygrx}
 [ % options: see below
   asgroup="",
 ]
 \mpfig % or any other TeX code
   pickup pencircle scaled 10;
   draw (left--right) scaled 30 rotated 45 ;
   draw (left--right) scaled 30 rotated -45 ;
 \endmpfig
\endmplibgroup % or \end{mplibgroup}
\usemplibgroup{mygrx}
\mpfig
 usemplibgroup "mygrx"
   scaled 1.5
   withprescript "tr_transparency=0.5" ;
\endmpfig
```
Availabe options, much fewer than those for \mppattern, are listed in Table [2.](#page-11-0) Again, the width/height/depth values of the mplibgroup will be written down into the log file.

When asgroup option, including empty string, is not given, a normal form XObject will be generated rather than a transparency group. Thus the individual objects, not the XObject as a whole, will be affected by outer transparency command.

As shown in the example, you can reuse the mplibgroup once defined using the TEX command \usemplibgroup or the METAPOST command usemplibgroup. The behavior of these commands is the same as that described [above.](#page-10-2)

## 1.3 Lua

**runscript** ... Using the primitive runscript  $\langle$ *string*>, you can run a Lua code chunk from metapost side and get some metapost code returned by Lua if you want. As the functionality is provided by the mplib library itself, luamplib does not have much to say about it.

One thing is worth mentioning, however: if you return a Lua *table* to the METAPOST process, it is automatically converted to a relevant metapost value type such as pair, color, cmykcolor or transform. So users can save some extra toil of converting a table to a string, though it's not a big deal. For instance, runscript "return  $\{1, 0, 0\}$ " will give you the METAPOST color expression  $(1, \theta, \theta)$  automatically.

Lua table **luamplib.instances** Users can access the Lua table containing mplib instances, luamplib.instances, through which metapost variables are also easily accessible from Lua side, as documented in LuaT<sub>E</sub>X manual  $\S$  11.2.8.4 (texdoc luatex). The following will print false, 3.0, MetaPost and the knots and the cyclicity of the path unitsquare, consecutively.

```
\begin{mplibcode}[instance1]
 boolean b; b = 1 > 2;
 numeric n; n = 3;
  string s; s = "MetaPost";
  path p; p = unitsquare;
\end{mplibcode}
\directlua{
 local instance1 = luamplib.instances.instance1
  print( instance1:get_boolean "b" )
  print( instance1:get_number "n" )
  print( instance1:get_string "s" )
  local t = instance1:get_path "p"
  for k,v in pairs(t) do
   print(k, type(v)=='table' and table.concat(v,' ') or v)
  end
}
```
Lua function luamplib.process\_mplibcode Users can execute a METAPOST code chunk from Lua side by using this function:

```
luamplib.process_mplibcode (<string> metapost code, <string> instance name)
```
The second argument cannot be absent, but can be an empty string ("") which means that it has no instance name.

Some other elements in the luamplib namespace, listed in Table [3,](#page-13-0) can have effects on the process of process\_mplibcode.

# 2 Implementation

## 2.1 Lua module

1

<sup>2</sup> luatexbase.provides\_module {

<span id="page-13-0"></span>Table 3: elements in luamplib table (partial)

| Key               | Type                          | Related TFX macro    |
|-------------------|-------------------------------|----------------------|
| codeinherit       | boolean                       | \mplibcodeinherit    |
| everyendmplib     | table                         | \everyendmplib       |
| everymplib        | table                         | \everymplib          |
| getcachedir       | function ( <string>)</string> | \mplibcachedir       |
| globaltextext     | boolean                       | \mplibglobaltextext  |
| legacyverbatimtex | boolean                       | \mpliblegacybehavior |
| noneedtoreplace   | table                         | \mplibmakenocache    |
| numbersystem      | string                        | \mplibnumbersystem   |
| setformat         | function ( <string>)</string> | \mplibsetformat      |
| showlog           | boolean                       | \mplibshowlog        |
| textextlabel      | boolean                       | \mplibtextextlabel   |
| verbatiminput     | boolean                       | \mplibverbatim       |

```
3 name = "luamplib",
4 version = "2.34.5",
5 date = "2024/08/03",6 description = "Lua package to typeset Metapost with LuaTeX's MPLib.",
7 }
8
```
Use the luamplib namespace, since mplib is for the METAPOST library itself. ConTEXt uses metapost.

```
9 luamplib = luamplib or { }
10 local luamplib = luamplib
11
12 local format, abs = string.format, math.abs
13
 Use our own function for warn/info/err.
14 local function termorlog (target, text, kind)
15 if text then
16 local mod, write, append = "luamplib", texio.write_nl, texio.write
17 kind = kind
18 or target == "term" and "Warning (more info in the log)"
19 or target == "log" and "Info"
20 or target == "term and log" and "Warning"
21 or "Error"
22 target = kind == "Error" and "term and log" or target
23 local t = text:explode"\n+"
24 write(target, format("Module %s %s:", mod, kind))
25 if #t == 1 then
26 append(target, format(" %s", t[1]))
27 else
28 for _,line in ipairs(t) do
29 write(target, line)
30 end
31 write(target, format("(%s) ", mod))
32 end
33 append(target, format(" on input line %s", tex.inputlineno))
34 write(target, "")
```

```
35 if kind == "Error" then error() end
36 end
37 end
38 local function warn (...) -- beware '%' symbol
39 termorlog("term and log", select("#",...) > 1 and format(...) or ...)
40 end
41 local function info (...)
_{42} termorlog("log", select("#",...) > 1 and format(...) or ...)
43 end
44 local function err (...)
_{45} termorlog("error", select("#",...) > 1 and format(...) or ...)
46 end
47
48 luamplib.showlog = luamplib.showlog or false
49
```
This module is a stripped down version of libraries that are used by ConTEXt. Provide a few "shortcuts" expected by the code. local tableconcat = table.concat

```
51 local tableinsert = table.insert
52 local tableunpack = table.unpack
53 local texsprint = tex.sprint
54 local texgettoks = tex.gettoks
55 local texgetbox = tex.getbox
56 local texruntoks = tex.runtoks
57 if not texruntoks then
58 err("Your LuaTeX version is too old. Please upgrade it to the latest")
59 end
60 local is_defined = token.is_defined
61 local get_macro = token.get_macro
62 local mplib = require ('mplib')
63 local kpse = require ('kpse')
64 local lfs = require ('lfs')
65 local lfsattributes = lfs.attributes
66 local lfsisdir = lfs.isdir
67 local lfsmkdir = lfs.mkdir
68 local lfstouch = lfs.touch
69 local ioopen = io.open
70
  Some helper functions, prepared for the case when l-file etc is not loaded.
71 local file = file or { }
72 local replacesuffix = file.replacesuffix or function(filename, suffix)
73 return (filename:gsub("%.[%a%d]+$","")) .. "." .. suffix
74 end
75 local is_writable = file.is_writable or function(name)
76 if lfsisdir(name) then
77 name = name .. "/_luam_plib_temp_file_"
78 local fh = ioopen(name,"w")
79 if fh then
80 fh:close(); os.remove(name)
81 return true
82 end
83 end
84 end
```

```
85 local mk_full_path = lfs.mkdirp or lfs.mkdirs or function(path)
86 local full = ""87 for sub in path: gmatch("(\frac{1}{2}(\frac{1}{2})(1+)") do
88 full = full .. sub
89 lfsmkdir(full)
90 end
91 end
92
```
btex ... etex in input .mp files will be replaced in finder. Because of the limitation of mplib regarding make text, we might have to make cache files modified from input files.

```
93 local luamplibtime = lfsattributes(kpse.find_file"luamplib.lua", "modification")
94 local currenttime = os.time()
95 local outputdir, cachedir
96 if lfstouch then
97 for i,v in ipairs{'TEXMFVAR','TEXMF_OUTPUT_DIRECTORY','.','TEXMFOUTPUT'} do
98 local var = i = 3 and v or kpse.var_value(v)
99 if var and var \approx "" then
100 for _,vv in next, var:explode(os.type == "unix" and ":" or ";") do
101 local dir = format("%s/%s",vv,"luamplib_cache")
102 if not lfsisdir(dir) then
103 mk_full_path(dir)
104 end
105 if is_writable(dir) then
106 outputdir = dir
107 break
108 end
109 end
110 if outputdir then break end
111 end
112 end
113 end
_{114} outputdir = outputdir or '.'
115 function luamplib.getcachedir(dir)
116 dir = dir:gsub("##","#")
_{117} dir = dir:gsub("^~"
118 os.type == "windows" and os.getenv("UserProfile") or os.getenv("HOME"))
119 if lfstouch and dir then
120 if lfsisdir(dir) then
121 if is_writable(dir) then
122 cachedir = dir
123 else
124 warn("Directory '%s' is not writable!", dir)
125 end
126 else
127 warn("Directory '%s' does not exist!", dir)
128 end
129 end
130 end
  Some basic metapost files not necessary to make cache files.
131 local noneedtoreplace = {
132 ["boxes.mp"] = true, -- ["format.mp"] = true,
133 ["graph.mp"] = true, ["marith.mp"] = true, ["mfplain.mp"] = true,
```

```
134 ["mpost.mp"] = true, ["plain.mp"] = true, ["rboxes.mp"] = true,
```

```
135 ["sarith.mp"] = true, ["string.mp"] = true, -- ["TEX.mp"] = true,
136 ["metafun.mp"] = true, ["metafun.mpiv"] = true, ["mp-abck.mpiv"] = true,
137 ["mp-apos.mpiv"] = true, ["mp-asnc.mpiv"] = true, ["mp-bare.mpiv"] = true,
138 ["mp-base.mpiv"] = true, ["mp-blob.mpiv"] = true, ["mp-butt.mpiv"] = true,
139 ["mp-char.mpiv"] = true, ["mp-chem.mpiv"] = true, ["mp-core.mpiv"] = true,
140 ["mp-crop.mpiv"] = true, ["mp-figs.mpiv"] = true, ["mp-form.mpiv"] = true,
141 ["mp-func.mpiv"] = true, ["mp-grap.mpiv"] = true, ["mp-grid.mpiv"] = true,
142 ["mp-grph.mpiv"] = true, ["mp-idea.mpiv"] = true, ["mp-luas.mpiv"] = true,
143 ["mp-mlib.mpiv"] = true, ["mp-node.mpiv"] = true, ["mp-page.mpiv"] = true,
144 ["mp-shap.mpiv"] = true, ["mp-step.mpiv"] = true, ["mp-text.mpiv"] = true,
145 ["mp-tool.mpiv"] = true, ["mp-cont.mpiv"] = true.
146 }
147 luamplib.noneedtoreplace = noneedtoreplace
   format.mp is much complicated, so specially treated.
148 local function replaceformatmp(file,newfile,ofmodify)
149 local fh = ioopen(file,"r")
150 if not fh then return file end
151 local data = fh:read("*all"); fh:close()
_{152} fh = ioopen(newfile,"w")
153 if not fh then return file end
154 fh:write(
155 "let normalinfont = infont;\n",
156 "primarydef str infont name = rawtextext(str) enddef;\n",
157 data,
158 "vardef Fmant_(expr x) = rawtextext(decimal abs x) enddef;\n",
159 "vardef Fexp_(expr x) = rawtextext(\"$^{\"&decimal x&\"}$\") enddef;\n",
160 "let infont = normalinfont:\n"
161 ); fh:close()
162 lfstouch(newfile,currenttime,ofmodify)
163 return newfile
164 end
   Replace btex ... etex and verbatimtex ... etex in input files, if needed.
165 local name b = "%f[%a ]"
166 local name_e = "%f[^%a_]"
167 local btex_etex = name_b.."btex"..name_e.."%s*(.-)%s*"..name_b.."etex"..name_e
168 local verbatimtex_etex = name_b.."verbatimtex"..name_e.."%s*(.-)%s*"..name_b.."etex"..name_e
169 local function replaceinputmpfile (name, file)
170 local ofmodify = lfsattributes(file,"modification")
171 if not ofmodify then return file end
_{172} local newfile = name:gsub("%W","_")
173 newfile = format("%s/luamplib_input_%s", cachedir or outputdir, newfile)
174 if newfile and luamplibtime then
175 local nf = lfsattributes(newfile)
176 if nf and nf.mode == "file" and
_{177} ofmodify == nf.modification and luamplibtime < nf.access then
178 return nf.size == 0 and file or newfile
179 end
180 end
181 if name == "format.mp" then return replaceformatmp(file,newfile,ofmodify) end
182 local fh = ioopen(file,"r")
183 if not fh then return file end
184 local data = fh:read("*all"); fh:close()
```
"etex" must be preceded by a space and followed by a space or semicolon as specified in

LuaTEX manual, which is not the case of standalone METAPOST though.

```
185 local count, cnt = 0,0186 data, cnt = data:gsub(btex_etex, "btex %1 etex ") -- space
187 count = count + cnt
188 data, cnt = data:gsub(verbatimtex_etex, "verbatimtex %1 etex;") -- semicolon
189 count = count + cnt
190 if count == 0 then
191 noneedtoreplace[name] = true
192 fh = ioopen(newfile,"w");
193 if fh then
194 fh:close()
195 lfstouch(newfile,currenttime,ofmodify)
196 end
197 return file
198 end
199 fh = ioopen(newfile,"w")
200 if not fh then return file end
201 fh:write(data); fh:close()
202 lfstouch(newfile,currenttime,ofmodify)
203 return newfile
204 end
205
```
As the finder function for mplib, use the kpse library and make it behave like as if metapost was used. And replace .mp files with cache files if needed. See also #74, #97. local mpkpse

```
207 do
208 local exe = 0
209 while arg[exe-1] do
210 exe = exe-1
211 end
212 mpkpse = kpse.new(arg[exe]. "mpost")
213 end
214 local special_ftype = {
215 pfb = "type1 fonts",
216 enc = "enc files",
217 }
218 function luamplib.finder (name, mode, ftype)
219 if mode == "w" then
_{220} if name and name \approx "mpout.log" then
221 kpse.record_output_file(name) -- recorder
222 end
223 return name
224 else
225 ftype = special ftype[ftype] or ftype
226 local file = mpkpse:find_file(name,ftype)
227 if file then
228 if lfstouch and ftype == "mp" and not noneedtoreplace[name] then
229 file = replaceinputmpfile(name,file)
230 end
231 else
232 file = mpkpse:find_file(name, name:match("%a+$"))
233 end
234 if file then
235 kpse.record_input_file(file) -- recorder
```

```
236 end
237 return file
238 end
239 end
240
```
Create and load mplib instances. We do not support ancient version of mplib any more. (Don't know which version of mplib started to support make\_text and run\_script; let the users find it.)

```
_{241} local preamble = [242 boolean mplib ; mplib := true ;
243 let dump = endinput ;
244 let normalfontsize = fontsize;
245 input %s ;
246 ]]
   plain or metafun, though we cannot support metafun format fully.
247 local currentformat = "plain"
248 function luamplib.setformat (name)
249 currentformat = name
250 end
   v2.9 has introduced the concept of "code inherit"
251 luamplib.codeinherit = false
252 local mplibinstances = {}
253 luamplib.instances = mplibinstances
254 local has_instancename = false
255 local function reporterror (result, prevlog)
256 if not result then
257 err("no result object returned")
258 else
259 local t, e, l = result.term, result.error, result.log
log has more information than term, so log first (2021/08/02)
260 local log = l or t or "no-term"
261 log = log:gsub("%(Please type a command or say 'end'%)",""):gsub("\n+","\n")
262 if result.status > 0 then
263 local first = log:match"(.-\n! .-)\n! "
264 if first then
265 termorlog("term", first)
266 termorlog("log", log, "Warning")
267 else
268 warn(log)
269 end
270 if result.status > 1 then
271 err(e or "see above messages")
272 end
273 elseif prevlog then
274 log = prevlog..log
```
v2.6.1: now luamplib does not disregard show command, even when luamplib.showlog is false. Incidentally, it does not raise error nor prints an info, even if output has no figure.

```
275 local show = log:match"\n>>? .+"
276 if show then
277 termorlog("term", show, "Info (more info in the log)")
278 info(log)
279 elseif luamplib.showlog and log:find"%g" then
```
 info(log) end end return log end end

lualibs-os.lua installs a randomseed. When this file is not loaded, we should explicitly seed a unique integer to get random randomseed for each run.

if not math.initialseed then math.randomseed(currenttime) end

local function luamplibload (name)

```
288 local mpx = mplib.new {
```
 ini\_version = true,  $_{290}$  find\_file = luamplib.finder,

Make use of make\_text and run\_script, which will co-operate with LuaTFX's tex.runtoks or other Lua functions. And we provide numbersystem option since v2.4. See [https://](https://github.com/lualatex/luamplib/issues/21) [github.com/lualatex/luamplib/issues/21](https://github.com/lualatex/luamplib/issues/21).

```
291 make_text = luamplib.maketext,
292 run_script = luamplib.runscript,
293 math_mode = luamplib.numbersystem,
294 job_name = tex.jobname,
295 random_seed = math.random(4095),
296 extensions = 1,
297 }
Append our own METAPOST preamble to the preamble above.
298 local preamble = tableconcat{
299 format(preamble, replacesuffix(name,"mp")),
300 luamplib.preambles.mplibcode,
301 luamplib.legacyverbatimtex and luamplib.preambles.legacyverbatimtex or "",
302 luamplib.textextlabel and luamplib.preambles.textextlabel or "",
303 }
304 local result, log
305 if not mpx then
306 result = { status = 99, error = "out of memory"}
307 else
308 result = mpx:execute(preamble)
309 end
310 log = reporterror(result)
311 return mpx, result, log
312 end
   Here, excute each mplibcode data, ie \begin{mplibcode} ... \end{mplibcode}.
313 local function process (data, instancename)
314 local currfmt
315 if instancename and instancename \approx "" then
316 currfmt = instancename
317 has_instancename = true
318 else
319 currfmt = tableconcat{
320 currentformat,
321 luamplib.numbersystem or "scaled",
322 tostring(luamplib.textextlabel),
323 tostring(luamplib.legacyverbatimtex),
```

```
324 }
```

```
325 has_instancename = false
326 end
327 local mpx = mplibinstances[currfmt]
328 local standalone = not (has_instancename or luamplib.codeinherit)
329 if mpx and standalone then
330 mpx:finish()
331 end
332 local log = ""
333 if standalone or not mpx then
334 mpx, _, log = luamplibload(currentformat)
335 mplibinstances[currfmt] = mpx
336 end
337 local converted, result = false, {}
338 if mpx and data then
339 result = mpx: execute(data)
340 local log = reporterror(result, log)
341 if log then
342 if result.fig then
343 converted = luamplib.convert(result)
344 end
345 end
346 else
347 err"Mem file unloadable. Maybe generated with a different version of mplib?"
348 end
349 return converted, result
350 end
351
   dvipdfmx is supported, though nobody seems to use it.
352 local pdfmode = tex.outputmode > 0
353
   make_text and some run_script uses LuaTEX's tex.runtoks.
354 local catlatex = luatexbase.registernumber("catcodetable@latex")
```

```
355 local catat11 = luatexbase.registernumber("catcodetable@atletter")
```
tex. scantoks sometimes fail to read catcode properly, especially  $\forall$ #,  $\&$ , or  $\&$ . After some experiment, we dropped using it. Instead, a function containing tex.sprint seems to work nicely.

```
356 local function run_tex_code (str, cat)
357 texruntoks(function() texsprint(cat or catlatex, str) end)
358 end
```
Prepare textext box number containers, locals and globals. localid can be any number. They are local anyway. The number will be reset at the start of a new code chunk. Global boxes will use \newbox command in tex.runtoks process. This is the same when codeinherit is true. Boxes in instances with name will also be global, so that their tex boxes can be shared among instances of the same name.

```
359 local texboxes = { globalid = 0, localid = 4096 }
```
For conversion of sp to bp.

```
360 local factor = 65536*(7227/7200)
```

```
361 local textext_fmt = 'image(addto currentpicture doublepath unitsquare \z
```

```
362 xscaled %f yscaled %f shifted (0,-%f) \z
```

```
363 withprescript "mplibtexboxid=%i:%f:%f")'
```

```
364 local function process_tex_text (str)
```

```
365 if str then
```

```
366 local global = (has_instancename or luamplib.globaltextext or luamplib.codeinherit)
367 and "\\global" or "'
368 local tex_box_id
369 if global == "" then
370 tex_box_id = texboxes.localid + 1
371 texboxes.localid = tex_box_id
372 else
373 local boxid = texboxes.globalid + 1
374 texboxes.globalid = boxid
375 run_tex_code(format([[\expandafter\newbox\csname luamplib.box.%s\endcsname]], boxid))
376 tex_box_id = tex.getcount'allocationnumber'
377 end
378 run_tex_code(format("%s\\setbox%i\\hbox{%s}", global, tex_box_id, str))
379 local box = texgetbox(tex_box_id)
380 local wd = box.width / factor
381 local ht = box.height / factor
382 local dp = box.depth / factor
383 return textext_fmt:format(wd, ht+dp, dp, tex_box_id, wd, ht+dp)
384 end
385 return ""
386 end
387
   Make color or xcolor's color expressions usable, with \mpcolor or mplibcolor. These
commands should be used with graphical objects. Attempt to support l3color as well.
388 local mplibcolorfmt = {
```

```
389 xcolor = tableconcat{
390 [[\begingroup\let\XC@mcolor\relax]],
391 [[\def\set@color{\global\mplibtmptoks\expandafter{\current@color}}]],
392 [[\color%s\endgroup]],
393 },
394 l3color = tableconcat{
395 [[\begingroup\def\__color_select:N#1{\expandafter\__color_select:nn#1}]],
396 [[\def\__color_backend_select:nn#1#2{\global\mplibtmptoks{#1 #2}}]],
397 [[\def\__kernel_backend_literal:e#1{\global\mplibtmptoks\expandafter{\expanded{#1}}}]],
398 [[\color_select:n%s\endgroup]],
399 },
400 }
401 local colfmt = is_defined'color_select:n' and "l3color" or "xcolor"
402 if colfmt == "l3color" then
403 run_tex_code{
404 "\\newcatcodetable\\luamplibcctabexplat",
405 "\\begingroup",
406 "\\catcode`@=11 ",
407 "\\catcode` =11 ".
408 "\\catcode`:=11 ",
409 "\\savecatcodetable\\luamplibcctabexplat",
410 "\\endgroup",
411 }
412 end
413 local ccexplat = luatexbase.registernumber"luamplibcctabexplat"
414 local function process_color (str)
415 if str then
416 if not str:find("%b{}") then
417 str = format("{%s}", str)
```

```
418 end
419 local myfmt = mplibcolorfmt[colfmt]
_{420} if colfmt == "l3color" and is defined"color" then
421 if str:find("%b[]") then
422 myfmt = mplibcolorfmt.xcolor
423 else
424 for _,v in ipairs(str:match"{(.+)}":explode"!") do
425 if not v:find("^%s*%d+%s*$") then
426 local pp = get_macro(format("l__color_named_%s_prop",v))
427 if not pp or pp == "" then
428 myfmt = mplibcolorfmt.xcolor
429 break
430 end
431 end
432 end
433 end
434 end
435 run_tex_code(myfmt:format(str), ccexplat or catat11)
436 local t = texgettoks"mplibtmptoks"
437 if not pdfmode and not t:find"^pdf" then
438 t = t:gsub("%a+ (.+)","pdf:bc [%1]")
439 end
440 return format('1 withprescript "mpliboverridecolor=%s"', t)
441 end
442 return ""
443 end
444
  for \mpdim or mplibdimen
445 local function process_dimen (str)
446 if str then
447 str = str:gsub("{((.+)}'", "X1")448 run_tex_code(format([[\mplibtmptoks\expandafter{\the\dimexpr %s\relax}]], str))
449 return format("begingroup %s endgroup", texgettoks"mplibtmptoks")
450 end
451 return ""
452 end
453
  Newly introduced method of processing verbatimtex ... etex. This function is used
```

```
when \mpliblegacybehavior{false} is declared.
454 local function process_verbatimtex_text (str)
455 if str then
456 run_tex_code(str)
457 end
458 return ""
459 end
```
For legacy verbatimtex process. verbatimtex ... etex before beginfig() is not ignored, but the T<sub>EX</sub> code is inserted just before the mplib box. And T<sub>EX</sub> code inside beginfig()  $\ldots$  endfig is inserted after the mplib box.

```
461 local tex code pre mplib = {}
462 luamplib.figid = 1
463 luamplib.in_the_fig = false
```

```
464 local function process_verbatimtex_prefig (str)
```

```
465 if str then
466 tex_code_pre_mplib[luamplib.figid] = str
467 end
468 return ""
469 end
470 local function process_verbatimtex_infig (str)
471 if str then
472 return format('special "postmplibverbtex=%s";', str)
473 end
474 return ""
475 end
476
477 local runscript_funcs = {
478 luamplibtext = process_tex_text,
479 luamplibcolor = process_color,
480 luamplibdimen = process_dimen,
481 luamplibprefig = process_verbatimtex_prefig,
482 luamplibinfig = process_verbatimtex_infig,
483 luamplibverbtex = process_verbatimtex_text,
484 }
485
   For metafun format. see issue #79.
486 \text{ mp} = \text{ mp} \text{ or } {\text{ } {\textstyle {\left\{ {\text{ }} \right\}}}487 local mp = mp
488 mp.mf_path_reset = mp.mf_path_reset or function() end
489 mp.mf_finish_saving_data = mp.mf_finish_saving_data or function() end
490 mp.report = mp.report or info
   metafun 2021-03-09 changes crashes luamplib.
491 catcodes = catcodes or {}
492 local catcodes = catcodes
493 catcodes.numbers = catcodes.numbers or \{ \}494 catcodes.numbers.ctxcatcodes = catcodes.numbers.ctxcatcodes or catlatex
495 catcodes.numbers.texcatcodes = catcodes.numbers.texcatcodes or catlatex
496 catcodes.numbers.luacatcodes = catcodes.numbers.luacatcodes or catlatex
497 catcodes.numbers.notcatcodes = catcodes.numbers.notcatcodes or catlatex
498 catcodes.numbers.vrbcatcodes = catcodes.numbers.vrbcatcodes or catlatex
499 catcodes.numbers.prtcatcodes = catcodes.numbers.prtcatcodes or catlatex
500 catcodes.numbers.txtcatcodes = catcodes.numbers.txtcatcodes or catlatex
501
   A function from ConTEXt general.
502 local function mpprint(buffer,...)
503 for i=1,select("#",...) do
504 local value = select(i,...)
505 if value \approx nil then
506 local t = type(value)
507 if t == "number" then
508 buffer[#buffer+1] = format("%.16f",value)
509 elseif t == "string" then
510 buffer[#buffer+1] = value
511 elseif t == "table" then
_{512} buffer[#buffer+1] = "(" .. tableconcat(value,",") .. ")"
513 else -- boolean or whatever
514 buffer[#buffer+1] = tostring(value)
```

```
515 end
516 end
517 end
518 end
519 function luamplib.runscript (code)
520 local id, str = code:match("(.-){(.*)")
521 if id and str then
522 local f = runscript_funcs[id]
523 if f then
524 local t = f(str)
525 if t then return t end
526 end
527 end
528 local f =loadstring(code)
529 if type(f) == "function" then
530 local buffer = {}
531 function mp.print(...)
532 mpprint(buffer,...)
533 end
534 local res = {f()}
535 buffer = tableconcat(buffer)
536 if buffer and buffer \approx "" then
537 return buffer
538 end
539 buffer = {}
540 mpprint(buffer, tableunpack(res))
541 return tableconcat(buffer)
542 end
543 return ""
544 end
545
  make_text must be one liner, so comment sign is not allowed.
546 local function protecttexcontents (str)
547 return str:gsub("\\%%", "\0PerCent\0")
548 : gsub("%%.-\n", "")
549 :gsub("%%.-$", "")
550 :gsub("%zPerCent%z", "\\%%")
551 :gsub("%s+", " ")
552 end
553 luamplib. legacyverbatimtex = true
554 function luamplib.maketext (str, what)
555 if str and str \approx "" then
556 str = protecttexcontents(str)
557 if what == 1 then
558 if not str:find("\\documentclass"..name_e) and
559 not str:find("\\begin%s*{document}") and
560 not str:find("\\documentstyle"..name_e) and
561 not str:find("\\usepackage"..name_e) then
562 if luamplib.legacyverbatimtex then
563 if luamplib.in_the_fig then
564 return process_verbatimtex_infig(str)
565 else
566 return process_verbatimtex_prefig(str)
567 end
```

```
568 else
569 return process_verbatimtex_text(str)
570 end
571 end
572 else
573 return process_tex_text(str)
574 end
575 end
576 return ""
577 end
578
   luamplib's METAPOST color operators
579 local function colorsplit (res)
580 local t, tt = { }, res:gsub("X[X]]", "", 2):explode()581 local be = tt[1]:find"^%d" and 1 or 2
582 for i=be, #tt do
583 if not tonumber(tt[i]) then break end
584 t[#t+1] = tt[i]
585 end
586 return t
587 end
588
589 luamplib.gettexcolor = function (str, rgb)
590 local res = process_color(str):match'"mpliboverridecolor=(.+)"'
591 if res:find" cs " or res:find"@pdf.obj" then
592 if not rgb then
593 warn("%s is a spot color. Forced to CMYK", str)
594 end
595 run_tex_code({
596 "\\color_export:nnN{",
597 str,
598 "}{",
599 rgb and "space-sep-rgb" or "space-sep-cmyk",
600 "}\\mplib_@tempa",
601 },ccexplat)
602 return get_macro"mplib_@tempa":explode()
603 end
604 local t = colorsplit(res)
605 if #t == 3 or not rgb then return t end
606 if #t == 4 then
607 return { 1 - math.min(1,t[1]+t[4]), 1 - math.min(1,t[2]+t[4]), 1 - math.min(1,t[3]+t[4]) }
608 end
609 return { t[1], t[1], t[1] }
610 end
611
612 luamplib.shadecolor = function (str)
613 local res = process_color(str):match'"mpliboverridecolor=(.+)"'
614 if res:find" cs " or res:find"@pdf.obj" then -- spot color shade: l3 only
An example of spot color shading:
    \documentclass{article}
    \usepackage{luamplib}
    \mplibsetformat{metafun}
    \ExplSyntaxOn
```

```
\color_model_new:nnn { pantone3005 }
  { Separation }
  {ame = PANTONE~3005~U.
   \text{alternative-model} = \text{cm}yk,
   alternative-values = \{1, 0.56, 0, 0\}}
  \color_set:nnn{spotA}{pantone3005}{1}
  \color_set:nnn{spotB}{pantone3005}{0.6}
\color_model_new:nnn { pantone1215 }
  { Separation }
  { name = PANTONE~1215~U,
    alternative-model = cmyk
    alternative-values = {0, 0.15, 0.51, 0}
  }
  \color_set:nnn{spotC}{pantone1215}{1}
\color_model_new:nnn { pantone2040 }
  { Separation }
  { name = PANTONE~2040~U,
    alternative-model = cmyk ,
    alternative-values = {0, 0.28, 0.21, 0.04}
  }
  \color_set:nnn{spotD}{pantone2040}{1}
\ExplSyntaxOff
\begin{document}
\begin{mplibcode}
beginfig(1)
  fill unitsquare xyscaled (\mpdim\textwidth,1cm)
      withshademethod "linear"
       withshadevector (0,1)
      withshadestep (
           withshadefraction .5
           withshadecolors ("spotB","spotC")
       )
      withshadestep (
           withshadefraction 1
           withshadecolors ("spotC","spotD")
       )
  ;
endfig;
\end{mplibcode}
\end{document}
```
another one: user-defined DeviceN colorspace

```
\DocumentMetadata{ }
\documentclass{article}
\usepackage{luamplib}
\mplibsetformat{metafun}
\ExplSyntaxOn
\color_model_new:nnn { pantone1215 }
 { Separation }
 { name = PANTONE~1215~U,
   \lambdalternative-model = cmyk
   alternative-values = {0, 0.15, 0.51, 0}}
```

```
\color_model_new:nnn { pantone+black }
    { DeviceN }
    {
      names = {pantone1215,black}
    }
  \color_set:nnn{purepantone}{pantone+black}{1,0}
  \color_set:nnn{pureblack} {pantone+black}{0,1}
  \ExplSyntaxOff
  \begin{document}
  \mpfig
  fill unitsquare xscaled \mpdim{\textwidth} yscaled 30
      withshademethod "linear"
      withshadecolors ("purepantone","pureblack")
      ;
   \endmpfig
  \end{document}
615 run_tex_code({
616 [[\color_export:nnN{]], str, [[}{backend}\mplib_@tempa]],
617 },ccexplat)
618 local name, value = get\_macro'mplib_@tempa':match'{(.-)}{(.-)}'
619 local t, obj = res:explode()
620 if pdfmode then
621 obj = format("%s \theta R", ltx.pdf.object_id( t[1]:sub(2,-1) ))
622 else
623 obj = t[2]624 end
625 return format('(1) withprescript"mplib_spotcolor=%s:%s:%s"', value,obj,name)
626 end
627 return colorsplit(res)
628 end
629
  Remove trailing zeros for smaller PDF
630 local decimals = "%.%d+"
631 local function rmzeros(str) return str:gsub("%.?0+$","") end
632
  luamplib's mplibgraphictext operator
633 local emboldenfonts = { }
634 local function getemboldenwidth (curr, fakebold)
635 local width = emboldenfonts.width
636 if not width then
637 local f
638 local function getglyph(n)
639 while n do
640 if n.head then
641 getglyph(n.head)
642 elseif n.font and n.font > 0 then
643 f = n.font; break
644 end
645 n = node.getnext(n)
646 end
647 end
```

```
648 getglyph(curr)
```

```
649 width = font.getcopy(f or font.current()).size * fakebold / factor * 10
650 emboldenfonts.width = width
651 end
652 return width
653 end
654 local function getrulewhatsit (line, wd, ht, dp)
655 line, wd, ht, dp = line/1000, wd/factor, ht/factor, dp/factor
656 local pl
657 local fmt = "%f w %f %f %f %f re %s"
658 if pdfmode then
659 pl = node.new("whatsit","pdf_literal")
660 pl.mode = 0
661 else
662 fmt = "pdf:content "..fmt
663 pl = node.new("whatsit","special")
664 end
665 pl.data = fmt:format(line, 0, -dp, wd, ht+dp, "B") :gsub(decimals,rmzeros)
666 local ss = node.new"glue"
667 node.setglue(ss, 0, 65536, 65536, 2, 2)
668 pl.next = ss
669 return pl
670 end
671 local function getrulemetric (box, curr, bp)
672 local running = -1073741824
673 local wd, ht, dp = curr.width, curr. height, curr. depth
674 wd = wd == running and box.width or wd
675 ht = ht == running and box.height or ht
676 dp = dp == running and box.depth or dp
677 if bp then
678 return wd/factor, ht/factor, dp/factor
679 end
680 return wd, ht, dp
681 end
682 local function embolden (box, curr, fakebold)
683 local head = curr
684 while curr do
685 if curr.head then
686 curr.head = embolden(curr, curr.head, fakebold)
687 elseif curr.replace then
688 curr.replace = embolden(box, curr.replace, fakebold)
689 elseif curr.leader then
690 if curr.leader.head then
691 curr.leader.head = embolden(curr.leader, curr.leader.head, fakebold)
692 elseif curr.leader.id == node.id"rule" then
693 local glue = node.effective_glue(curr, box)
694 local line = getemboldenwidth(curr, fakebold)
695 local wd,ht,dp = getrulemetric(box, curr.leader)
696 if box.id == node.id"hlist" then
697 wd = glue
698 else
699 ht, dp = 0, glue
700 end
701 local pl = getrulewhatsit(line, wd, ht, dp)
702 local pack = box.id == node.id"hlist" and node.hpack or node.vpack
```

```
703 local list = pack(pl, glue, "exactly")
704 head = node.insert_after(head, curr, list)
705 head, curr = node.remove(head, curr)
706 end
707 elseif curr.id == node.id"rule" and curr.subtype == 0 then
708 local line = getemboldenwidth(curr, fakebold)
709 local wd,ht,dp = getrulemetric(box, curr)
710 if box.id == node.id"vlist" then
711 ht, dp = 0, ht+dp
712 end
713 local pl = getrulewhatsit(line, wd, ht, dp)
714 local list
715 if box.id == node.id"hlist" then
716 list = node.hpack(pl, wd, "exactly")
717 else
718 list = node.vpack(pl, ht+dp, "exactly")
719 end
720 head = node.insert_after(head, curr, list)
721 head, curr = node.remove(head, curr)
722 elseif curr.id == node.id"glyph" and curr.font > 0 then
723 local f = curr.font724 local key = format("%s:%s",f,fakebold)
725 local i = emboldenfonts[key]
726 if not i then
727 local ft = font.getfont(f) or font.getcopy(f)
728 if pdfmode then
729 width = ft.size * fakebold / factor * 10
730 emboldenfonts.width = width
731 ft.mode, ft.width = 2, width
732 i = font.define(ft)
733 else
734 if ft.format \approx "opentype" and ft.format \approx "truetype" then
735 goto skip_type1
736 end
737 local name = ft.name:gsub('"',''):gsub(';$','')
738 name = format('%s;embolden=%s;',name,fakebold)
739 _, i = fonts.constructors.readanddefine(name,ft.size)
740 end
741 emboldenfonts[key] = i
742 end
743 curr.font = i
744 end
745 ::skip_type1::
746 curr = node.getnext(curr)
747 end
748 return head
749 end
750 local function graphictextcolor (col, filldraw)
751 if col:find"^[%d%.:]+$" then
752 col = col:explode":"
753 for i=1,#col do
754 col[i] = format("%.3f", col[i])
755 end
756 if pdfmode then
```

```
757 local op = #col == 4 and "k" or #col == 3 and "rg" or "g"
758 col[#col+1] = filldraw == "fill" and op or op:upper()
759 return tableconcat(col," ")
760 end
761 return format("[%s]", tableconcat(col," "))
762 end
763 col = process_color(col):match'"mpliboverridecolor=(.+)"'
764 if pdfmode then
765 local t, tt = col:explode(), { }
766 local b = filldraw == "fill" and 1 or #t/2+1
767 local e = b == 1 and #t/2 or #t
768 for i=b,e do
769 tt[#tt+1] = t[i]
770 end
771 return tableconcat(tt," ")
772 end
773 return col:gsub("^.- ","")
774 end
775 luamplib.graphictext = function (text, fakebold, fc, dc)
776 local fmt = process_tex_text(text):sub(1,-2)
777 local id = tonumber(fmt:match"mplibtexboxid=(%d+):")
778 emboldenfonts.width = nil
779 local box = texgetbox(id)
780 box.head = embolden(box, box.head, fakebold)
781 local fill = graphictextcolor(fc,"fill")
782 local draw = graphictextcolor(dc,"draw")
783 local bc = pdfmode and "" or "pdf:bc "
784 return format('%s withprescript "mpliboverridecolor=%s%s %s")', fmt, bc, fill, draw)
785 end
786
  luamplib's mplibglyph operator
787 local function mperr (str)
788 return format("hide(errmessage %q)", str)
789 end
790 local function getangle (a,b,c)
791 local r = math.deg(math.atan(c.y-b.y, c.x-b.x) - math.atan(b.y-a.y, b.x-a.x))
792 if r > 180 then
793 r = r - 360794 elseif r < -180 then
795 r = r + 360796 end
797 return r
798 end
799 local function turning (t)
800 local r, n = 0, #t
801 for i=1,2 do
802 tableinsert(t, t[i])
803 end
804 for i=1,n do
805 r = r + getangle(t[i], t[i+1], t[i+2])806 end
807 return r/360
808 end
809 local function glyphimage(t, fmt)
```

```
810 local q, p, r = \{\{\},\{\}\}\811 for i,v in ipairs(t) do
812 local cmd = \sqrt{4}\sqrt{3}813 if cmd == "m" then
8_{14} p = {format('(%s,%s)',v[1],v[2])}
8_{15} r = {{x=v[1], y=v[2]}}
816 else
817 local nt = t[i+1]
818 local last = not nt or nt[#nt] == "m"
819 if cmd == "l" then
820 local pt = t[i-1]821 local seco = pt[#pt] == "m"
822 if (last or seco) and r[1].x = v[1] and r[1].y = v[2] then
823 else
824 tableinsert(p, format('--(%s,%s)',v[1], v[2]))
825 tableinsert(r, \{x=v[1], y=v[2]\})
826 end
827 if last then
828 tableinsert(p, '--cycle')
829 end
830 elseif cmd == "c" then
831 tableinsert(p, format('..controls(%s,%s)and(%s,%s)',v[1],v[2],v[3],v[4]))
832 if last and r[1].x == v[5] and r[1].y == v[6] then
833 tableinsert(p, '..cycle')
834 else
835 tableinsert(p, format('..(%s,%s)',v[5],v[6]))
836 if last then
837 tableinsert(p, '--cycle')
838 end
839 tableinsert(r, {x=v[5],y=v[6]})
840 end
841 else
842 return mperr"unknown operator"
843 end
844 if last then
845 tableinsert(q[ turning(r) > 0 and 1 or 2 ], tableconcat(p))
846 end
847 end
848 end
849 r = { }
850 if fmt == "opentype" then
851 for _,v in ipairs(q[1]) do
852 tableinsert(r, format('addto currentpicture contour %s;',v))
853 end
854 for _,v in ipairs(q[2]) do
855 tableinsert(r, format('addto currentpicture contour %s withcolor background;',v))
856 end
857 else
858 for \overline{\phantom{a}}, \vee in ipairs(q[2]) do
859 tableinsert(r, format('addto currentpicture contour %s;',v))
860 end
861 for _,v in ipairs(q[1]) do
862 tableinsert(r, format('addto currentpicture contour %s withcolor background;',v))
863 end
```

```
864 end
865 return format('image(%s)', tableconcat(r))
866 end
867 if not table.tofile then require"lualibs-lpeg"; require"lualibs-table"; end
868 function luamplib.glyph (f, c)
869 local filename, subfont, instance, kind, shapedata
870 local fid = tonumber(f) or font.id(f)
871 if fid > 0 then
872 local fontdata = font.getfont(fid) or font.getcopy(fid)
873 filename, subfont, kind = fontdata.filename, fontdata.subfont, fontdata.format
874 instance = fontdata.specification and fontdata.specification.instance
875 filename = filename and filename:gsub("^harfloaded:","")
876 else
877 local name
878 f = f:match"^%s*(.+)%s*$"
879 name, subfont, instance = f:match"(.+)%((%d+)%)%[(.-)%]$"
880 if not name then
881 name, instance = f:match"(.+)%[(.-)%]$" -- SourceHanSansK-VF.otf[Heavy]
882 end
883 if not name then
884 name, subfont = f:match"(.+)%((\text{ad}+\text{)}\)$" -- Times.ttc(2)
885 end
886 name = name or f
887 subfont = (subfont or \theta)+1
888 instance = instance and instance:lower()
889 for _,ftype in ipairs{"opentype", "truetype"} do
890 filename = kpse.find_file(name, ftype.." fonts")
891 if filename then
892 kind = ftype; break
893 end
894 end
895 end
896 if kind \approx "opentype" and kind \approx "truetype" then
897 f = fid and fid > 0 and tex.fontname(fid) or f
898 if kpse.find_file(f, "tfm") then
899 return format("glyph %s of %q", tonumber(c) or format("%q",c), f)
900 else
901 return mperr"font not found"
902 end
903 end
904 local time = lfsattributes(filename,"modification")
905 local k = format("shapes_%s(%s)[%s]", filename, subfont or "", instance or "")
906 local h = format(string.rep('%02x', 256/8), string.byte(sha2.digest256(k), 1, -1))
907 local newname = format("%s/%s.lua", cachedir or outputdir, h)
908 local newtime = lfsattributes(newname,"modification") or 0
909 if time == newtime then
910 shapedata = require(newname)
911 end
912 if not shapedata then
913 shapedata = fonts and fonts.handlers.otf.readers.loadshapes(filename,subfont,instance)
914 if not shapedata then return mperr"loadshapes() failed. luaotfload not loaded?" end
915 table.tofile(newname, shapedata, "return")
916 lfstouch(newname, time, time)
917 end
```

```
918 local gid = tonumber(c)
919 if not gid then
920 local uni = utf8.codepoint(c)
921 for i,v in pairs(shapedata.glyphs) do
922 if c == v.name or uni == v.unicode then
923 gid = i; break
924 end
925 end
926 end
927 if not gid then return mperr"cannot get GID (glyph id)" end
928 local fac = 1000 / (shapedata.units or 1000)
929 local t = shapedata.glyphs[gid].segments
930 if not t then return "image()" end
931 for i,v in ipairs(t) do
932 if type(v) == "table" then
933 for ii,vv in ipairs(v) do
934 if type(vv) == "number" then
935 t[i][ii] = format("%, 0f", vv * fac)936 end
937 end
938 end
939 end
940 kind = shapedata.format or kind
941 return glyphimage(t, kind)
942 end
943
  mpliboutlinetext : based on mkiv's font-mps.lua
944 local rulefmt = "mpliboutlinepic[%i]:=image(addto currentpicture contour \z
945 unitsquare shifted - center unitsquare;) xscaled %f yscaled %f shifted (%f,%f);"
946 local outline_horz, outline_vert
947 function outline vert (res, box, curr, xshift, yshift)
948 local b2u = box.dir == "LTL"
949 local dy = (b2u and -box.depth or box.height)/factor
950 local ody = dy
951 while curr do
952 if curr.id == node.id"rule" then
953 local wd, ht, dp = getrulemetric(box, curr, true)
954 local hd = ht + dp
955 if hd \approx 0 then
956 dy = dy + (b2u and dp or -ht)
957 if wd \approx 0 and curr.subtype == 0 then
958 res[#res+1] = rulefmt:format(#res+1, wd, hd, xshift+wd/2, yshift+dy+(ht-dp)/2)
959 end
960 dy = dy + (b2u and ht or -dp)
961 end
962 elseif curr.id == node.id"glue" then
963 local vwidth = node.effective_glue(curr,box)/factor
964 if curr.leader then
965 local curr, kind = curr.leader, curr.subtype
966 if curr.id == node.id"rule" then
967 local wd = getrulemetric(box, curr, true)
668 if wd \approx 0 then
969 local hd = vwidth
970 local dy = dy + (b2u and 0 or -hd)
```

```
971 if hd \approx 0 and curr.subtype == 0 then
972 res[#res+1] = rulefmt:format(#res+1, wd, hd, xshift+wd/2, yshift+dy+hd/2)
973 end
974 end
975 elseif curr.head then
976 local hd = (curr.height + curr.depth)/factor
977 if hd <= vwidth then
978 local dy, n, iy = dy, 0, 0
979 if kind == 100 or kind == 103 then -- todo: gleaders
980 local ady = abs(ody - dy)
981 local ndy = math.ceil(ady / hd) * hd
982 local diff = ndy - ady
983 n = (vwidth-diff) // hd
984 dy = dy + (b2u and diff or -diff)
985 else
986 n = vwidth // hd
987 if kind == 101 then
988 local side = vwidth % hd / 2
989 dy = dy + (b2u and side or -side)
990 elseif kind == 102 then
991 iy = vwidth % hd / (n+1)992 dy = dy + (b2u and iy or -iy)
993 end
994 end
995 dy = dy + (b2u and curr.depth or -curr.height)/factor
996 hd = b2u and hd or -hd
997 iy = b2u and iy or -iy
998 local func = curr.id == node.id"hlist" and outline_horz or outline_vert
999 for i=1,n do
1000 res = func(res, curr, curr.head, xshift+curr.shift/factor, yshift+dy)
1001 dy = dy + hd + iy
1002 end
1003 end
1004 end
1005 end
1006 dy = dy + (b2u and vwidth or -vwidth)
1007 elseif curr.id == node.id"kern" then
1008 dy = dy + curr.kern/factor * (b2u and 1 or -1)
1009 elseif curr.id == node.id"vlist" then
1010 dy = dy + (b2u and curr.depth or -curr.height)/factor
1011 res = outline_vert(res, curr, curr.head, xshift+curr.shift/factor, yshift+dy)
1012 dy = dy + (b2u and curr.height or -curr.depth)/factor
1013 elseif curr.id == node.id"hlist" then
1014 dy = dy + (b2u and curr.depth or -curr.height)/factor
1015 res = outline_horz(res, curr, curr.head, xshift+curr.shift/factor, yshift+dy)
1016 dy = dy + (b2u and curr.height or -curr.depth)/factor
1017 end
1018 curr = node.getnext(curr)
1019 end
1020 return res
1021 end
1022 function outline_horz (res, box, curr, xshift, yshift, discwd)
1023 local r2l = box.dir == "TRT"
1024 local dx = r2l and (discwd or box.width/factor) or 0
```

```
_{1025} local dirs = { { dir = r2l, dx = dx } }
1026 while curr do
_{1027} if curr.id == node.id"dir" then
_{1028} local sign, dir = curr.dir:match"(.)(...)"
1029 local level, newdir = curr.level, r2l
_{1030} if sign == "+" then
1031 newdir = dir == "TRT"
1032 if r2l ~= newdir then
1033 local n = node.getnext(curr)
1034 while n do
1035 if n.id == node.id"dir" and n.level+1 == level then break end
1036 n = node.getnext(n)
1037 end
1038 n = n or node.tail(curr)
1039 dx = dx + node.rangedimensions(box, curr, n)/factor * (newdir and 1 or -1)
1040 end
1041 dirs[level] = { dir = r2l, dx = dx }
1042 else
1043 local level = level + 1
1044 newdir = dirs[level].dir
1045 if r2l ~= newdir then
1046 dx = dirs[level].dx
1047 end
1048 end
1049 r2l = newdir
1050 elseif curr.char and curr.font and curr.font > 0 then
1051 local ft = font.getfont(curr.font) or font.getcopy(curr.font)
1052 local gid = ft.characters[curr.char].index or curr.char
1053 local scale = ft.size / factor / 1000
1054 local slant = (ft.slant or 0)/1000
1055 local extend = (ft.extend or 1000)/1000
1056 local squeeze = (ft.squeeze or 1000)/1000
1057 local expand = 1 + (curr.expansion_factor or 0)/1000000
1058 local xscale = scale * extend * expand
1059 local yscale = scale * squeeze
1060 dx = dx - (r21 and curr.width/factor*expand or 0)
1061 local xpos = dx + xshift + (curr.xoffset or 0)/factor
1062 local ypos = yshift + (curr.yoffset or 0)/factor
1063 local vertical = ft.shared and ft.shared.features.vertical and "rotated 90" or ""
1064 if vertical \sim "" then -- luatexko
1065 for _,v in ipairs(ft.characters[curr.char].commands or { }) do
1066 if v[1] == "down" then
1067 ypos = ypos - v[2] / factor
1068 elseif v[1] == "right" then
1069 xpos = xpos + v[2] / factor
1070 else
1071 break
1072 end
1073 end
1074 end
1075 local image
1076 if ft.format == "opentype" or ft.format == "truetype" then
1077 image = luamplib.glyph(curr.font, gid)
1078 else
```
```
1079 local name, scale = ft.name, 1
1080 local vf = font.read_vf(name, ft.size)
1081 if vf and vf.characters[gid] then
1082 local cmds = vf.characters[gid].commands or {}
1083 for _,v in ipairs(cmds) do
1084 if v[1] == "char" then
1085 gid = v[2]1086 elseif v[1] == "font" and vf.fonts[v[2]] then
1087 name = vf.fonts[v[2]].name
1088 scale = vf.fonts[v[2]].size / ft.size
1089 end
1090 end
1091 end
1092 image = format("glyph %s of %q scaled %f", gid, name, scale)
1093 end
1094 res[#res+1] = format("mpliboutlinepic[%i]:=%s xscaled %f yscaled %f slanted %f %s shifted (%f,%f);",
1095 #res+1, image, xscale, yscale, slant, vertical, xpos, ypos)
1096 dx = dx + (r2l and 0 or curr.width/factor*expand)
1097 elseif curr.replace then
1098 local width = node.dimensions(curr.replace)/factor
1099 dx = dx - (r2l and width or 0)
1100 res = outline_horz(res, box, curr.replace, xshift+dx, yshift, width)
1101 dx = dx + (r2l and 0 or width)
1102 elseif curr.id == node.id"rule" then
1103 local wd, ht, dp = getrulemetric(box, curr, true)
1104 if wd \approx 0 then
1105 local hd = ht + dp
1106 dx = dx - (r2l and wd or 0)
_{1107} if hd \approx 0 and curr.subtype == 0 then
1108 res[#res+1] = rulefmt:format(#res+1, wd, hd, xshift+dx+wd/2, yshift+(ht-dp)/2)
1109 end
1110 dx = dx + (r21 \text{ and } 0 \text{ or } wd)1111 end
1112 elseif curr.id == node.id"glue" then
1113 local width = node.effective_glue(curr, box)/factor
1114 dx = dx - (r2l and width or 0)
1115 if curr.leader then
1116 local curr, kind = curr.leader, curr.subtype
1117 if curr.id == node.id"rule" then
1118 local wd, ht, dp = getrulemetric(box, curr, true)
1119 local hd = ht + dp
1120 if hd \approx 0 then
1121 wd = width
1122 if wd \approx 0 and curr.subtype == 0 then
1123 res[#res+1] = rulefmt:format(#res+1, wd, hd, xshift+dx+wd/2, yshift+(ht-dp)/2)
1124 end
1125 end
1126 elseif curr.head then
1127 local wd = curr.width/factor
1128 if wd <= width then
1129 local dx = r2l and dx+width or dx
1130 local n, ix = 0, 0
1131 if kind == 100 or kind == 103 then -- todo: gleaders
1132 local adx = abs(dx-dirs[1].dx)
```

```
1133 local ndx = math.ceil(adx / wd) * wd
1134 local diff = ndx - adx
1135 n = (width-diff) // wd
1136 dx = dx + (r2l and -diff-wd or diff)
1137 else
1138 n = width // wd
1139 if kind == 101 then
1140 local side = width % wd /2
1141 dx = dx + (r2l and -side-wd or side)
1142 elseif kind == 102 then
1143 ix = width % M = 11431144 dx = dx + (r2l and -ix-wd or ix)
1145 end
1146 end
1147 wd = r21 and -wd or wd
1148 ix = r2l and -ix or ix
1149 local func = curr.id == node.id"hlist" and outline_horz or outline_vert
1150 for i=1,n do
1151 res = func(res, curr, curr.head, xshift+dx, yshift-curr.shift/factor)
1152 dx = dx + wd + ix
1153 end
1154 end
1155 end
1156 end
1157 dx = dx + (r2l and 0 or width)
1158 elseif curr.id == node.id"kern" then
1159 dx = dx + curr.kern/factor *(r21 and -1 or 1)
1160 elseif curr.id == node.id"math" then
1161 dx = dx + curr.surround/factor *(r21 and -1 or 1)
1162 elseif curr.id == node.id"vlist" then
1163 dx = dx - (r21 and curr.width/factor or 0)
1164 res = outline_vert(res, curr, curr.head, xshift+dx, yshift-curr.shift/factor)
1165 dx = dx + (r2l and 0 or curr.width/factor)
1166 elseif curr.id == node.id"hlist" then
_{1167} dx = dx - (r2l and curr.width/factor or 0)
1168 res = outline_horz(res, curr, curr.head, xshift+dx, yshift-curr.shift/factor)
1169 dx = dx + (r2l and 0 or curr.width/factor)
1170 end
1171 curr = node.getnext(curr)
1172 end
1173 return res
1174 end
1175 function luamplib.outlinetext (text)
1176 local fmt = process_tex_text(text)
_{1177} local id = tonumber(fmt:match"mplibtexboxid=(%d+):")
1178 local box = texgetbox(id)
1179 local res = outline_horz(\{ \}, box, box.head, \emptyset, \emptyset)
1180 if #res == 0 then res = { "mpliboutlinepic[1]:=image();" } end
1181 return tableconcat(res) .. format("mpliboutlinenum:=%i;", #res)
1182 end
1183
   Our METAPOST preambles
1184 luamplib.preambles = {
1185 mplibcode = \Gamma
```

```
1186 texscriptmode := 2;
1187 def rawtextext (expr t) = runscript("luamplibtext{"&t&"}") enddef;
1188 def mplibcolor (expr t) = runscript("luamplibcolor{"&t&"}") enddef;
1189 def mplibdimen (expr t) = runscript("luamplibdimen{"&t&"}") enddef;
1190 def VerbatimTeX (expr t) = runscript("luamplibverbtex{"&t&"}") enddef;
1191 if known context_mlib:
1192 defaultfont := "cmtt10";
1193 let infont = normalinfont;
1194 let fontsize = normalfontsize;
1195 vardef thelabel@#(expr p, z) =
1196 if string p :
1197 thelabel@#(p infont defaultfont scaled defaultscale,z)
1198 else :
1199 p shifted (z + labeloffset*mfun_laboff@# -
1200 (mfun_labxf@#*lrcorner p + mfun_labyf@#*ulcorner p +
1201 (1-mfun_labxf@#-mfun_labyf@#)*llcorner p))
1202 fi
1203 enddef;
1204 else:
1205 vardef textext@# (text t) = rawtextext (t) enddef;
1206 def message expr t =
1207 if string t: runscript("mp.report[=["&t&"]=]") else: errmessage "Not a string" fi
1208 enddef;
1209 fi
1210 def resolvedcolor(expr s) =
1211 runscript("return luamplib.shadecolor('"& s &"')")
1212 enddef;
1213 def colordecimals primary c =
1214 if cmykcolor c:
1215 decimal cyanpart c & ":" & decimal magentapart c & ":" &
1216 decimal yellowpart c & ":" & decimal blackpart c
1217 elseif rgbcolor c:
1218 decimal redpart c & ":" & decimal greenpart c & ":" & decimal bluepart c
1219 elseif string c:
1220 if known graphictextpic: c else: colordecimals resolvedcolor(c) fi
1221 else:
1222 decimal c
1223 fi
1224 enddef;
1225 def externalfigure primary filename =
1226 draw rawtextext("\includegraphics{"& filename &"}")
1227 enddef;
1228 def TEX = textext enddef;
1229 def mplibtexcolor primary c =
1230 runscript("return luamplib.gettexcolor('"& c &"')")
1231 enddef;
1232 def mplibrgbtexcolor primary c =
1233 runscript("return luamplib.gettexcolor('"& c &"','rgb')")
1234 enddef;
1235 def mplibgraphictext primary t =
1236 begingroup;
1237 mplibgraphictext_ (t)
1238 enddef;
1239 def mplibgraphictext_ (expr t) text rest =
```

```
1240 save fakebold, scale, fillcolor, drawcolor, withfillcolor, withdrawcolor,
1241 fb, fc, dc, graphictextpic;
1242 picture graphictextpic; graphictextpic := nullpicture;
1243 numeric fb; string fc, dc; fb:=2; fc:="white"; dc:="black";
1244 let scale = scaled;
1245 def fakebold primary c = hide(fb:=c;) enddef;
1246 def fillcolor primary c = hide(fc:=colordecimals c;) enddef;
1247 def drawcolor primary c = hide(dc:=colordecimals c;) enddef;
1248 let withfillcolor = fillcolor; let withdrawcolor = drawcolor;
1249 addto graphictextpic doublepath origin rest; graphictextpic:=nullpicture;
1250 def fakebold primary c = enddef;
1251 let fillcolor = fakebold; let drawcolor = fakebold;
1252 let withfillcolor = fillcolor; let withdrawcolor = drawcolor;
1253 image(draw runscript("return luamplib.graphictext([===["&t&"]===],"
1254 & decimal fb &",'"& fc &"','"& dc &"')") rest;)
1255 endgroup;
1256 enddef;
1257 def mplibglyph expr c of f =
1258 runscript (
1259 "return luamplib.glyph('"
1260 & if numeric f: decimal fi f
1261 \qquad \frac{8}{3} "', '"
1262 & if numeric c: decimal fi c
1263 & "')''1264 )
1265 enddef;
1266 def mplibdrawglyph expr g =
1267 draw image(
1268 save i; numeric i; i:=0;
1269 for item within g:
1270 i := i+1;
1271 fill pathpart item
1272 if i < length g: withpostscript "collect" fi;
1273 endfor
1274 )
1275 enddef;
1276 def mplib_do_outline_text_set_b (text f) (text d) text r =
1277 def mplib_do_outline_options_f = f enddef;
1278 def mplib_do_outline_options_d = d enddef;
1279 def mplib_do_outline_options_r = r enddef;
1280 enddef;
1281 def mplib_do_outline_text_set_f (text f) text r =1282 def mplib_do_outline_options_f = f enddef;
1283 def mplib_do_outline_options_r = r enddef;
1284 enddef;
1285 def mplib_do_outline_text_set_u (text f) text r =
1286 def mplib_do_outline_options_f = f enddef;
1287 enddef;
1288 def mplib_do_outline_text_set_d (text d) text r =1289 def mplib_do_outline_options_d = d enddef;
1290 def mplib_do_outline_options_r = r enddef;
1291 enddef;
1292 def mplib_do_outline_text_set_r (text d) (text f) text r =
1293 def mplib_do_outline_options_d = d enddef;
```

```
1294 def mplib_do_outline_options_f = f enddef;
1295 def mplib_do_outline_options_r = r enddef;
1296 enddef;
_{1297} def mplib_do_outline_text_set_n text r =
1298 def mplib_do_outline_options_r = r enddef;
1299 enddef;
1300 def mplib_do_outline_text_set_p = enddef;
1301 def mplib_fill_outline_text =
1302 for n=1 upto mpliboutlinenum:
1303 i:=0;
1304 for item within mpliboutlinepic[n]:
1305 i:=i+1;
1306 fill pathpart item mplib_do_outline_options_f withpen pencircle scaled 0
1307 if (n<mpliboutlinenum) or (i<length mpliboutlinepic[n]): withpostscript "collect"; fi
1308 endfor
1309 endfor
1310 enddef;
1311 def mplib_draw_outline_text =
1312 for n=1 upto mpliboutlinenum:
1313 for item within mpliboutlinepic[n]:
1314 draw pathpart item mplib_do_outline_options_d;
1315 endfor
1316 endfor
1317 enddef;
1318 def mplib_filldraw_outline_text =
1319 for n=1 upto mpliboutlinenum:
1320 \t i:=0;1321 for item within mpliboutlinepic[n]:
1322 i:=i+1;
1323 if (n<mpliboutlinenum) or (i<length mpliboutlinepic[n]):
1324 fill pathpart item mplib_do_outline_options_f withpostscript "collect";
1325 else:
1326 draw pathpart item mplib_do_outline_options_f withpostscript "both";
1327 fi
1328 endfor
1329 endfor
1330 enddef;
1331 vardef mpliboutlinetext@# (expr t) text rest =
1332 save kind; string kind; kind := str @#;
1333 save i; numeric i;
1334 picture mpliboutlinepic[]; numeric mpliboutlinenum;
1335 def mplib_do_outline_options_d = enddef;
1336 def mplib_do_outline_options_f = enddef;
1337 def mplib_do_outline_options_r = enddef;
1338 runscript("return luamplib.outlinetext[===["&t&"]===]");
1339 image ( addto currentpicture also image (
_{1340} if kind = "f":
1341 mplib_do_outline_text_set_f rest;
1342 mplib_fill_outline_text;
1343 elseif kind = "d":
1344 mplib_do_outline_text_set_d rest;
1345 mplib_draw_outline_text;
1346 elseif kind = "b":
1347 mplib_do_outline_text_set_b rest;
```

```
1348 mplib_fill_outline_text;
1349 mplib_draw_outline_text;
1350 elseif kind = "u":
1351 mplib_do_outline_text_set_u rest;
1352 mplib_filldraw_outline_text;
1353 elseif kind = "r":
1354 mplib_do_outline_text_set_r rest;
1355 mplib_draw_outline_text;
1356 mplib_fill_outline_text;
1357 elseif kind = "p":
1358 mplib_do_outline_text_set_p;
1359 mplib_draw_outline_text;
1360 else:
1361 mplib_do_outline_text_set_n rest;
1362 mplib_fill_outline_text;
1363 fi;
1364 ) mplib_do_outline_options_r; )
1365 enddef ;
1366 primarydef t withpattern p =1367 image(
1368 if cycle t:
1369 fill
1370 else:
1371 draw
1372 fi
1373 t withprescript "mplibpattern=" & if numeric p: decimal fi p; )
1374 enddef;
1375 vardef mplibtransformmatrix (text e) =
1376 save t; transform t;
1377 t = identity e;
1378 runscript("luamplib.transformmatrix = {"
1379 & decimal xxpart t & ","
1380 & decimal yxpart t & ","
1381 & decimal xypart t & ","
1382 & decimal yypart t & ","
1383 & decimal xpart t & ","
1384 & decimal ypart t & ","
1385 & "}");
1386 enddef;
1387 primarydef p withfademethod s =
1388 if picture p:
1389 image(
1390 draw p;
1391 draw center p withprescript "mplibfadestate=stop";
1392 )
1393 else:
1394 p withprescript "mplibfadestate=stop"
1395 fi
1396 withprescript "mplibfadetype=" & s
1397 withprescript "mplibfadebbox=" &
1398 decimal (xpart llcorner p -1/4) & ":" &
1399 decimal (ypart llcorner p -1/4) & ":" &
1400 decimal (xpart urcorner p +1/4) & ":" &
1401 decimal (ypart urcorner p +1/4)
```

```
1402 enddef;
_{1403} def withfadeopacity (expr a,b) =
1404 withprescript "mplibfadeopacity=" &
1405 decimal a & ":" &
1406 decimal b
1407 enddef;
1408 def withfadevector (expr a,b) =
1409 withprescript "mplibfadevector=" &
1410 decimal xpart a & ":" &
1411 decimal ypart a & ":" &
1412 decimal xpart b & ":" &
1413 decimal ypart b
1414 enddef;
1415 let withfadecenter = withfadevector;
1416 def withfaderadius (expr a,b) =
1417 withprescript "mplibfaderadius=" &
1418 decimal a & ":" &
1419 decimal b
1420 enddef;
_{1421} def withfadebbox (expr a,b) =
1422 withprescript "mplibfadebbox=" &
1423 decimal xpart a & ":" &
1424 decimal ypart a & ":" &
1425 decimal xpart b & ":" &
1426 decimal ypart b
1427 enddef;
1428 primarydef p asgroup s =
1429 image(
1430 draw center p
1431 withprescript "mplibgroupbbox=" &
1432 decimal (xpart llcorner p -1/4) & ":" &
1433 decimal (ypart llcorner p -1/4) & ":" &
1434 decimal (xpart urcorner p +1/4) & ":" &
1435 decimal (ypart urcorner p +1/4)
1436 withprescript "gr_state=start"
1437 withprescript "gr_type=" & s;
1438 draw p;
1439 draw center p withprescript "gr_state=stop";
1440 )
1441 enddef;
_{1442} def withgroupbbox (expr a,b) =
1443 withprescript "mplibgroupbbox=" &
1444 decimal xpart a & ":" &
1445 decimal ypart a & ":" &
1446 decimal xpart b & ":" &
1447 decimal ypart b
1448 enddef;
1449 def withgroupname expr s =
1450 withprescript "mplibgroupname=" & s
1451 enddef;
1452 def usemplibgroup primary s =
1453 draw maketext("\usemplibgroup{" & s & "}")
1454 shifted runscript("return luamplib.trgroupshifts['" & s & "']")
1455 enddef;
```

```
1456 ]],
1457 legacyverbatimtex = [[
1458 def specialVerbatimTeX (text t) = runscript("luamplibprefig{"&t&"}") enddef;
_{1459} def normalVerbatimTeX (text t) = runscript("luamplibinfig{"&t&"}") enddef;
1460 let VerbatimTeX = specialVerbatimTeX;
1461 extra_beginfig := extra_beginfig & " let VerbatimTeX = normalVerbatimTeX;"&
1462 "runscript(" &ditto& "luamplib.in_the_fig=true" &ditto& ");";
1463 extra_endfig := extra_endfig & " let VerbatimTeX = specialVerbatimTeX;"&
1464 "runscript(" &ditto&
1465 "if luamplib.in_the_fig then luamplib.figid=luamplib.figid+1 end "&
1466 "luamplib.in_the_fig=false" &ditto& ");";
1467 ]],
1468 textextlabel = \Gamma1469 primarydef s infont f = rawtextext(s) enddef;
_{1470} def fontsize expr f =
1471 begingroup
1472 save size; numeric size;
_{1473} size := mplibdimen("1em");
1474 if size = 0: 10pt else: size fi
1475 endgroup
1476 enddef;
1477 ]],
1478 }
1479
```
When \mplibverbatim is enabled, do not expand mplibcode data.

```
1480 luamplib.verbatiminput = false
```
Do not expand btex ... etex, verbatimtex ... etex, and string expressions.

```
1481 local function protect_expansion (str)
1482 if str then
1483 str = str:gsub("\\","!!!Control!!!")
1484 :gsub("%%","!!!Comment!!!")
1485 :gsub("#", "!!!HashSign!!!")
1486 :gsub("{", "!!!LBrace!!!")
1487 :gsub("}", "!!!RBrace!!!")
1488 return format("\\unexpanded{%s}",str)
1489 end
1490 end
1491 local function unprotect_expansion (str)
1492 if str then
1493 return str:gsub("!!!Control!!!", "\\")
1494 :gsub("!!!Comment!!!", "%%")
1495 :gsub("!!!HashSign!!!","#")
1496 :gsub("!!!LBrace!!!", "{")
1497 :gsub("!!!RBrace!!!", "}")
1498 end
1499 end
1500 luamplib.everymplib = setmetatable({[''''] = ''''},\{ \_ \text{index} = \text{function}(t) \text{ return } t[''''] \text{ end } \}}
1501 luamplib.everyendmplib = setmetatable({['"'] = '''' },{ __index = function(t) return t['"'] end })
1502 function luamplib.process_mplibcode (data, instancename)
```
texboxes.localid = 4096

This is needed for legacy behavior

if luamplib.legacyverbatimtex then

```
1505 luamplib.figid, tex_code_pre_mplib = 1, {}
1506 end
_{1507} local everymplib = luamplib.everymplib[instancename]
1508 local everyendmplib = luamplib.everyendmplib[instancename]
1509 data = format("\n%s\n%s\n%s\n",everymplib, data, everyendmplib)
1510 :gsub("\r","\n")
These five lines are needed for mplibverbatim mode.
1511 if luamplib.verbatiminput then
```

```
_{1512} data = data:gsub("\\mpcolor%s+(.-%b{})","mplibcolor(\"%1\")")
1513 :gsub("\\mpdim%s+(%b{})", "mplibdimen(\"%1\")")
1514 :gsub("\\mpdim%s+(\\%a+)","mplibdimen(\"%1\")")
1515 :gsub(btex_etex, "btex %1 etex ")
1516 :gsub(verbatimtex_etex, "verbatimtex %1 etex;")
```
If not mplibverbatim, expand mplibcode data, so that users can use T<sub>E</sub>X codes in it. It has turned out that no comment sign is allowed.

```
1517 else
1518 data = data:gsub(btex_etex, function(str)
1519 return format("btex %s etex ", protect_expansion(str)) -- space
1520 end)
1521 :gsub(verbatimtex_etex, function(str)
1522 return format("verbatimtex %s etex;", protect_expansion(str)) -- semicolon
1523 end)
1524 :gsub("\".-\"", protect_expansion)
1525 :gsub("\\%%", "\0PerCent\0")
1526 :gsub("%%.-\n","\n")
1527 :gsub("%zPerCent%z", "\\%%")
1528 run_tex_code(format("\\mplibtmptoks\\expandafter{\\expanded{%s}}",data))
1529 data = texgettoks"mplibtmptoks"
```
Next line to address issue #55

```
1530 :gsub("##", "#")
1531 :gsub("\".-\"", unprotect_expansion)
1532 :gsub(btex_etex, function(str)
1533 return format("btex %s etex", unprotect_expansion(str))
1534 end)
1535 :gsub(verbatimtex_etex, function(str)
1536 return format("verbatimtex %s etex", unprotect_expansion(str))
1537 end)
1538 end
1539 process(data, instancename)
1540 end
1541
   For parsing prescript materials.
```

```
1542 local function script2table(s)
1543 local t = \{\}1544 for _,i in ipairs(s:explode("\13+")) do
1545 local k, v = i: match("(.-)=(.*)") -- v may contain = or empty.
_{1546} if k and v and k \approx "" and not t[k] then
1547 t[k] = v1548 end
1549 end
1550 return t
1551 end
```
pdfliterals will be stored in figcontents table, and written to pdf in one go at the end of the flushing figure. Subtable post is for the legacy behavior.

```
_{1553} local figcontents = { post = { } }
1554 local function put2output(a,...)
1555 figcontents[#figcontents+1] = type(a) == "string" and format(a,...) or a
1556 end
1557 local function pdf_startfigure(n,llx,lly,urx,ury)
1558 put2output("\\mplibstarttoPDF{%f}{%f}{%f}{%f}",llx,lly,urx,ury)
1559 end
1560 local function pdf_stopfigure()
1561 put2output("\\mplibstoptoPDF")
1562 end
```
tex.sprint with catcode regime -2, as sometimes # gets doubled in the argument of pdfliteral.

```
1563 local function pdf_literalcode (...)
1564 put2output{ -2, format(...) :gsub(decimals,rmzeros) }
1565 end
1566 local start pdf code = pdfmode
1567 and function() pdf_literalcode"q" end
1568 or function() put2output"\\special{pdf:bcontent}" end
1569 local stop pdf code = pdfmode
1570 and function() pdf_literalcode"Q" end
1571 or function() put2output"\\special{pdf:econtent}" end
1572
```
Now we process hboxes created from btex ... etex or textext(...) or TEX(...), all being the same internally.

```
1573 local function put_tex_boxes (object,prescript)
_{1574} local box = prescript.mplibtexboxid:explode":"
1575 local n, tw, th = box[1], tonumber(box[2]), tonumber(box[3])
1576 if n and tw and th then
1577 local op = object.path
1578 local first, second, fourth = op[1], op[2], op[4]
1579 local tx, ty = first.x_coord, first.y_coord
1580 local sx, rx, ry, sy = 1, 0, 0, 1
1581 if tw \approx 0 then
1582 sx = (second.x_coord - tx)/tw
1583 rx = (second.y_coord - ty)/tw
1584 if sx == 0 then sx = 0.00001 end
1585 end
1586 if th \approx 0 then
1587 sy = (fourth.y_coord - ty)/th
1588 ry = (fourth.x_coord - tx)/th
1589 if sy == 0 then sy = 0.00001 end
1590 end
1591 start_pdf_code()
1592 pdf_literalcode("%f %f %f %f %f %f cm",sx,rx,ry,sy,tx,ty)
1593 put2output("\\mplibputtextbox{%i}",n)
1594 stop_pdf_code()
1595 end
1596 end
1597
```
## Colors

```
1598 local prev_override_color
1599 local function do_preobj_CR(object,prescript)
1600 if object.postscript == "collect" then return end
1601 local override = prescript and prescript.mpliboverridecolor
1602 if override then
1603 if pdfmode then
1604 pdf_literalcode(override)
1605 override = nil
1606 else
1607 put2output("\\special{%s}",override)
1608 prev_override_color = override
1609 end
1610 else
1611 local cs = object.color
1612 if cs and #cs > 0 then
1613 pdf_literalcode(luamplib.colorconverter(cs))
1614 prev_override_color = nil
1615 elseif not pdfmode then
1616 override = prev_override_color
1617 if override then
1618 put2output("\\special{%s}",override)
1619 end
1620 end
1621 end
1622 return override
1623 end
1624
   For transparency and shading
1625 local pdfmanagement = is defined'pdfmanagement add:nnn'
1626 local pdfobjs, pdfetcs = {}, {}
1627 pdfetcs.pgfextgs = "pgf@sys@addpdfresource@extgs@plain"
1628 pdfetcs.pgfpattern = "pgf@sys@addpdfresource@patterns@plain"
1629 pdfetcs.pgfcolorspace = "pgf@sys@addpdfresource@colorspaces@plain"
1630 local function update_pdfobjs (os, stream)
1631 local key = os
1632 if stream then key = key..stream end
1633 local on = pdfobjs[key]
1634 if on then
1635 return on,false
1636 end
1637 if pdfmode then
1638 if stream then
1639 on = pdf.immediateobj("stream",stream,os)
1640 else
1641 on = pdf.immediateobj(os)
1642 end
1643 else
1644 on = pdfetcs.cnt or 1
1645 if stream then
1646 texsprint(format("\\special{pdf:stream @mplibpdfobj%s (%s) <<%s>>}",on,stream,os))
1647 else
1648 texsprint(format("\\special{pdf:obj @mplibpdfobj%s %s}",on,os))
```

```
1649 end
1650 pdfetcs.cnt = on + 1
1651 end
1652 pdfobjs[key] = on
1653 return on,true
1654 end
1655 pdfetcs.resfmt = pdfmode and "%s 0 R" or "@mplibpdfobj%s"
1656 if pdfmode then
1657 pdfetcs.getpageres = pdf.getpageresources or function() return pdf.pageresources end
1658 local getpageres = pdfetcs.getpageres
1659 local setpageres = pdf.setpageresources or function(s) pdf.pageresources = s end
1660 local initialize_resources = function (name)
1661 local tabname = format("%s_res",name)
1662 pdfetcs[tabname] = { }
1663 if luatexbase.callbacktypes.finish_pdffile then -- ltluatex
1664 local obj = pdf.reserveobj()
1665 setpageres(format("%s/%s %i 0 R", getpageres() or "", name, obj))
1666 luatexbase.add_to_callback("finish_pdffile", function()
1667 pdf.immediateobj(obj, format("<<%s>>", tableconcat(pdfetcs[tabname])))
1668 end,
1669 format("luamplib.%s.finish_pdffile",name))
1670 end
1671 end
1672 pdfetcs.fallback_update_resources = function (name, res)
1673 local tabname = format("%s_res",name)
1674 if not pdfetcs[tabname] then
1675 initialize_resources(name)
1676 end
1677 if luatexbase.callbacktypes.finish_pdffile then
1678 local t = pdfetcs[tabname]
1679 t[#t+1] = res
1680 else
1681 local tpr, n = getpageres() or "", 0
1682 tpr, n = tpr:gsub(format("/%s<<",name), "%1"..res)
1683 if n == 0 then
1684 tpr = format("%s/%s<<%s>>", tpr, name, res)
1685 end
1686 setpageres(tpr)
1687 end
1688 end
1689 else
1690 texsprint {
1691 "\\luamplibatfirstshipout{",
1692 "\\special{pdf:obj @MPlibTr<<>>}",
1693 "\\special{pdf:obj @MPlibSh<<>>}",
1694 "\\special{pdf:obj @MPlibCS<<>>}",
1695 "\\special{pdf:obj @MPlibPt<<>>}}",
1696 }
1697 pdfetcs.resadded = { }
1698 pdfetcs.fallback_update_resources = function (name,res,obj)
1699 texsprint{"\\special{pdf:put ", obj, " <<", res, ">>}"}
1700 if not pdfetcs.resadded[name] then
1701 texsprint{"\\luamplibateveryshipout{\\special{pdf:put @resources <</", name, "", obj, ">>}}"}
1702 pdfetcs.resadded[name] = obj
```

```
1703 end
1704 end
1705 end
1706
   Transparency
1707 local transparancy_modes = { [0] = "Normal",
1708 "Normal", "Multiply", "Screen", "Overlay",
1709 "SoftLight", "HardLight", "ColorDodge", "ColorBurn",
1710 "Darken", "Lighten", "Difference", "Exclusion",
1711 "Hue", "Saturation", "Color", "Luminosity",
1712 "Compatible",
1713 }
1714 local function add_extgs_resources (on, new)
1715 local key = format("MPlibTr%s", on)
1716 if new then
1717 local val = format(pdfetcs.resfmt, on)
1718 if pdfmanagement then
1719 texsprint {
1720 "\\csname pdfmanagement_add:nnn\\endcsname{Page/Resources/ExtGState}{", key, "}{", val, "}"
1721 }
1722 else
1723 local tr = format("/%s %s", key, val)
1724 if is defined(pdfetcs.pgfextgs) then
1725 texsprint { "\\csname ", pdfetcs.pgfextgs, "\\endcsname{", tr, "}" }
1726 elseif is_defined"TRP@list" then
1727 texsprint(catat11,{
1728 [[\if@filesw\immediate\write\@auxout{]],
1729 [[\string\g@addto@macro\string\TRP@list{]],
1730 tr,
1731 [[}}\fi]],
1732 })
1733 if not get_macro"TRP@list":find(tr) then
1734 texsprint(catat11,[[\global\TRP@reruntrue]])
1735 end
1736 else
1737 pdfetcs.fallback_update_resources("ExtGState",tr,"@MPlibTr")
1738 end
1739 end
1740 end
1741 return key
1742 end
1743 local function do_preobj_TR(object,prescript)
1744 if object.postscript == "collect" then return end
_{1745} local opag = prescript and prescript.tr_transparency
1746 if opaq then
1747 local key, on, os, new
1748 local mode = prescript.tr_alternative or 1
1749 mode = transparancy_modes[tonumber(mode)] or mode
1750 opaq = format("%.3f", opaq) :gsub(decimals,rmzeros)
1751 for i,v in ipairs{ {mode,opaq},{"Normal",1} } do
1752 os = format("<</BM/%s/ca %s/CA %s/AIS false>>",v[1],v[2],v[2])
1753 on, new = update pdfobis(os)
1754 key = add_extgs_resources(on,new)
1755 if i == 1 then
```

```
1756 pdf_literalcode("/%s gs",key)
1757 else
1758 return format("/%s gs",key)
1759 end
1760 end
1761 end
1762 end
1763
   Shading with metafun format.
1764 local function sh_pdfpageresources(shtype,domain,colorspace,ca,cb,coordinates,steps,fractions)
1765 for \sqrt{v} in ipairs{ca, cb} do
1766 for i,vv in ipairs(v) do
1767 for ii,vvv in ipairs(vv) do
1768 v[i][ii] = tonumber(vvv) and format("%.3f",vvv) or vvv
1769 end
1770 end
1771 end
1772 local fun2fmt,os = "<</FunctionType 2/Domain[%s]/C0[%s]/C1[%s]/N 1>>"
1773 if steps > 1 then
1774 local list, bounds, encode = { }, { }, { }
1775 for i=1,steps do
1776 if i < steps then
1777 bounds[i] = format("%.3f", fractions[i] or 1)
1778 end
1779 encode[2* i - 1] = 0
1780 encode[2 \times i] = 1
1781 os = fun2fmt:format(domain,tableconcat(ca[i],' '),tableconcat(cb[i],' '))
1782 :gsub(decimals,rmzeros)
1783 list[i] = format(pdfetcs.resfmt, update_pdfobjs(os))
1784 end
1785 os = tableconcat {
1786 "<</FunctionType 3",
1787 format("/Bounds[%s]", tableconcat(bounds,' ')),
1788 format("/Encode[%s]", tableconcat(encode,' ')),
1789 format("/Functions[%s]", tableconcat(list, ' ')),
1790 format("/Domain[%s]>>", domain),
1791 } :gsub(decimals,rmzeros)
1792 else
1793 os = fun2fmt:format(domain,tableconcat(ca[1],' '),tableconcat(cb[1],' '))
1794 :gsub(decimals,rmzeros)
1795 end
1796 local objref = format(pdfetcs.resfmt, update_pdfobjs(os))
1797 os = tableconcat {
1798 format("<</ShadingType %i", shtype),
1799 format("/ColorSpace %s", colorspace),
1800 format("/Function %s", objref),
1801 format("/Coords[%s]", coordinates),
1802 "/Extend[true true]/AntiAlias true>>",
1803 } :gsub(decimals,rmzeros)
1804 local on, new = update_pdfobjs(os)
1805 if new then
1806 local key, val = format("MPlibSh%s", on), format(pdfetcs.resfmt, on)
1807 if pdfmanagement then
1808 texsprint {
```

```
1809 "\\csname pdfmanagement_add:nnn\\endcsname{Page/Resources/Shading}{", key, "}{", val, "}"
1810 }
1811 else
1812 local res = format("/%s %s", key, val)
1813 pdfetcs.fallback_update_resources("Shading",res,"@MPlibSh")
1814 end
1815 end
1816 return on
1817 end
1818 local function color_normalize(ca,cb)
1819 if #cb == 1 then
1820 if #ca == 4 then
1821 cb[1], cb[2], cb[3], cb[4] = 0, 0, 0, 1-cb[1]
1822 else -- #ca = 3
1823 cb[1], cb[2], cb[3] = cb[1], cb[1], cb[1]
1824 end
1825 elseif #cb == 3 then -- #ca == 4
1826 cb[1], cb[2], cb[3], cb[4] = 1-cb[1], 1-cb[2], 1-cb[3], 0
1827 end
1828 end
1829 pdfetcs.clrspcs = setmetatable({ }, { __index = function(t,names)
1830 run_tex_code({
1831 [[\color_model_new:nnn]],
1832 format("{mplibcolorspace_%s}", names:gsub(",","_")),
1833 format("{DeviceN}{names={%s}}", names),
1834 [[\edef\mplib_@tempa{\pdf_object_ref_last:}]],
1835 }, ccexplat)
1836 local colorspace = get_macro'mplib_@tempa'
1837 t[names] = colorspace
1838 return colorspace
1839 end })
1840 local function do_preobj_SH(object,prescript)
1841 local shade_no
1842 local sh_type = prescript and prescript.sh_type
1843 if not sh_type then
1844 return
1845 else
1846 local domain = prescript.sh_domain or "0 1"
1847 local centera = (prescript.sh_center_a or "0 0"):explode()
1848 local centerb = (prescript.sh_center_b or "0 0"):explode()
1849 local transform = prescript.sh_transform == "yes"
1850 local sx, sy, sr, dx, dy = 1, 1, 1, 0, 0
1851 if transform then
1852 local first = (prescript.sh_first or "0 0"):explode()
1853 local setx = (prescript.sh_set_x or "0 0"):explode()
1854 local sety = (prescript.sh_set_y or "0 0"):explode()
1855 local x,y = tonumber(setx[1]) or 0, tonumber(sety[1]) or 0
1856 if x \approx 0 and y \approx 0 then
1857 local path = object.path
1858 local path1x = path[1].x_coord
1859 local path1y = path[1].y_coord
1860 local path2x = path[x].x_coord
1861 local path2y = path[y].y_coord
1862 local dxa = path2x - path1x
```

```
1863 local dya = path2y - path1y
1864 local dxb = setx[2] - first[1]
1865 local dyb = sety[2] - first[2]
1866 if dxa \approx 0 and dya \approx 0 and dxb \approx 0 and dyb \approx 0 then
1867 sx = dxa / dxb; if sx < 0 then sx = - sx end
1868 sy = dya / dyb ; if sy < 0 then sy = - sy end
1869 sr = math.sqrt(sx^2 + sy^2)
1870 dx = path1x - sx*first[1]
1871 dy = path1y - sy*first[2]
1872 end
1873 end
1874 end
1875 local ca, cb, colorspace, steps, fractions
1876 ca = { (prescript.sh_color_a_1 or prescript.sh_color_a or "0"):explode":" }
1877 cb = { (prescript.sh_color_b_1 or prescript.sh_color_b or "1"):explode":" }
1878 steps = tonumber(prescript.sh_step) or 1
1879 if steps > 1 then
1880 fractions = { prescript.sh_fraction_1 or 0 }
1881 for i=2,steps do
1882 fractions[i] = prescript[format("sh_fraction_%i",i)] or (i/steps)
1883 ca[i] = (prescript[format("sh_color_a_%i",i)] or "0"):explode":"
1884 cb[i] = (prescript[format("sh_color_b_%i",i)] or "1"):explode":"
1885 end
1886 end
1887 if prescript.mplib_spotcolor then
1888 ca, cb = { }, { }
1889 local names, pos, objref = \{ \}, -1, ""
1890 local script = object.prescript:explode"\13+"
1891 for i=#script,1,-1 do
1892 if script[i]:find"mplib_spotcolor" then
1893 local t, name, value = script[i]:explode"="[2]:explode":"
1894 value, objref, name = t[1], t[2], t[3]
1895 if not names[name] then
1896 pos = pos+1
1897 names[name] = pos
1898 names[#names+1] = name
1899 end
1900 t = \{\}1901 for j=1,names[name] do t[#t+1] = 0 end
1902 t[#t+1] = value1903 tableinsert(#ca == #cb and ca or cb, t)
1904 end
1905 end
1906 for _,t in ipairs{ca,cb} do
1907 for _,tt in ipairs(t) do
1908 for i=1,#names-#tt do tt[#tt+1] = 0 end
1909 end
1910 end
1911 if #names == 1 then
1912 colorspace = objref
1913 else
1914 colorspace = pdfetcs.clrspcs[ tableconcat(names,",") ]
1915 end
```

```
1916 else
```

```
1917 local model = 0
1918 for _,t in ipairs{ca,cb} do
1919 for _,tt in ipairs(t) do
1920 model = model > #tt and model or #tt
1921 end
1922 end
1923 for _,t in ipairs{ca,cb} do
1924 for _,tt in ipairs(t) do
1925 if #tt < model then
1926 color_normalize(model == 4 and {1,1,1,1} or {1,1,1},tt)
1927 end
1928 end
1929 end
1930 colorspace = model == 4 and "/DeviceCMYK"
1931 or model == 3 and "/DeviceRGB"
1932 or model == 1 and "/DeviceGray"
1933 or err"unknown color model"
1934 end
1935 if sh_type == "linear" then
1936 local coordinates = format("%f %f %f %f",
1937 dx + sx*centera[1], dy + sy*centera[2],
1938 dx + sx*centerb[1], dy + sy*centerb[2])
1939 shade_no = sh_pdfpageresources(2,domain,colorspace,ca,cb,coordinates,steps,fractions)
1940 elseif sh_type == "circular" then
1941 local factor = prescript.sh_factor or 1
1942 local radiusa = factor * prescript.sh_radius_a
1943 local radiusb = factor * prescript.sh_radius_b
1944 local coordinates = format("%f %f %f %f %f %f",
1945 dx + sx*centera[1], dy + sy*centera[2], sr*radiusa,
1946 dx + sx*centerb[1], dy + sy*centerb[2], sr*radiusb)
1947 shade_no = sh_pdfpageresources(3,domain,colorspace,ca,cb,coordinates,steps,fractions)
1948 else
1949 err"unknown shading type"
1950 end
1951 end
1952 return shade_no
1953 end
1954
   Patterns
1955 pdfetcs.patterns = \{ \}1956 local function gather_resources (optres)
1957 local t, do_pattern = \{ \}, not optres
1958 local names = {"ExtGState","ColorSpace","Shading"}
1959 if do_pattern then
1960 names[#names+1] = "Pattern"
1961 end
1962 if pdfmode then
1963 if pdfmanagement then
1964 for _,v in ipairs(names) do
1965 local pp = get_macro(format("g__pdfdict_/g__pdf_Core/Page/Resources/%s_prop",v))
1966 if pp and pp:find"__prop_pair" then
1967 t[#t+1] = format("/%s %s 0 R", v, ltx.pdf.object_id("__pdf/Page/Resources/"..v))
1968 end
1969 end
```

```
1970 else
1971 local res = pdfetcs.getpageres() or ""
1972 run_tex_code[[\mplibtmptoks\expandafter{\the\pdfvariable pageresources}]]
1973 res = res .. texgettoks'mplibtmptoks'
1974 if do_pattern then return res end
1975 res = res:explode"/+"
1976 for _,v in ipairs(res) do
1977 v = v:match"^%s*(.-)%s*$"
1978 if not v:find"Pattern" and not optres:find(v) then
1979 t[#t+1] = " \, ] \, ' \, . \, . \, v1980 end
1981 end
1982 end
1983 else
1984 if pdfmanagement then
1985 for _,v in ipairs(names) do
1986 local pp = get_macro(format("g__pdfdict_/g__pdf_Core/Page/Resources/%s_prop",v))
1987 if pp and pp:find"__prop_pair" then
1988 run_tex_code {
1989 "\\mplibtmptoks\\expanded{{",
1990 format("/%s \\csname pdf_object_ref:n\\endcsname{__pdf/Page/Resources/%s}",v,v),
1991 "\},
1992 }
1993 t[#t+1] = texgettoks'mplibtmptoks'
1994 end
1995 end
1996 elseif is_defined(pdfetcs.pgfextgs) then
1997 run_tex_code ({
1998 "\\mplibtmptoks\\expanded{{",
1999 "\\ifpgf@sys@pdf@extgs@exists /ExtGState @pgfextgs\\fi",
2000 "\\ifpgf@sys@pdf@colorspaces@exists /ColorSpace @pgfcolorspaces\\fi",
2001 do_pattern and "\\ifpgf@sys@pdf@patterns@exists /Pattern @pgfpatterns \\fi" or "",
2002 "}}",
2003 }, catat11)
2004 t[#t+1] = texgettoks'mplibtmptoks'
2005 else
2006 for _,v in ipairs(names) do
2007 local vv = pdfetcs.resadded[v]
2008 if vv then
2009 t[#t+1] = format("/%s %s", v, vv)
2010 end
2011 end
2012 end
2013 end
2014 return tableconcat(t)
2015 end
2016 function luamplib.registerpattern ( boxid, name, opts )
2017 local box = texgetbox(boxid)
2018 local wd = format("%.3f",box.width/factor)
2019 local hd = format("%.3f",(box.height+box.depth)/factor)
2020 info("w/h/d of pattern '%s': %s 0", name, format("%s %s",wd, hd):gsub(decimals,rmzeros))
2021 if opts.xstep == 0 then opts.xstep = nil end
2022 if opts.ystep == 0 then opts.ystep = nil end
2023 if opts.colored == nil then
```

```
2024 opts.colored = opts.coloured
2025 if opts.colored == nil then
2026 opts.colored = true
2027 end
2028 end
2029 if type(opts.matrix) == "table" then opts.matrix = tableconcat(opts.matrix,"") end
2030 if type(opts.bbox) == "table" then opts.bbox = tableconcat(opts.bbox," ") end
2031 if opts.matrix and opts.matrix:find"%a" then
2032 local data = format("mplibtransformmatrix(%s);",opts.matrix)
2033 process(data,"@mplibtransformmatrix")
2034 local t = luamplib.transformmatrix
2035 opts.matrix = format("%f %f %f %f", t[1], t[2], t[3], t[4])
2036 opts.xshift = opts.xshift or format("%f",t[5])
2037 opts.yshift = opts.yshift or format("%f",t[6])
2038 end
2039 local attr = {
2040 "/Type/Pattern",
2041 "/PatternType 1",
2042 format("/PaintType %i", opts.colored and 1 or 2),
2043 "/TilingType 2",
2044 format("/XStep %s", opts.xstep or wd),
2045 format("/YStep %s", opts.ystep or hd),
2046 format("/Matrix[%s %s %s]", opts.matrix or "1 0 0 1", opts.xshift or 0, opts.yshift or 0),
2047 }
2048 local optres = opts.resources or ""
2049 optres = optres .. gather_resources(optres)
2050 local patterns = pdfetcs.patterns
2051 if pdfmode then
2052 if opts.bbox then
2053 attr[#attr+1] = format("/BBox[%s]", opts.bbox)
2054 end
2055 attr = tableconcat(attr) :gsub(decimals,rmzeros)
2056 local index = tex.saveboxresource(boxid, attr, optres, true, opts.bbox and 4 or 1)
2057 patterns[name] = { id = index, colored = opts.colored }
2058 else
2059 local cnt = #patterns + 1
2060 local objname = "@mplibpattern" .. cnt
2061 local metric = format("bbox %s", opts.bbox or format("0 0 %s %s",wd,hd))
2062 texsprint {
2063 "\\expandafter\\newbox\\csname luamplib.patternbox.", cnt, "\\endcsname",
2064 "\\global\\setbox\\csname luamplib.patternbox.", cnt, "\\endcsname",
2065 "\\hbox{\\unhbox ", boxid, "}\\luamplibatnextshipout{",
2066 "\\special{pdf:bcontent}",
2067 "\\special{pdf:bxobj ", objname, " ", metric, "}",
2068 "\\raise\\dp\\csname luamplib.patternbox.", cnt, "\\endcsname",
2069 "\\box\\csname luamplib.patternbox.", cnt, "\\endcsname",
2070 "\\special{pdf:put @resources <<", optres, ">>}",
2071 "\\special{pdf:exobj <<", tableconcat(attr), ">>}",
2072 "\\special{pdf:econtent}}",
2073 }
2074 patterns[cnt] = objname
2075 patterns[name] = { id = cnt, colored = opts.colored }
2076 end
2077 end
```

```
2078 local function pattern_colorspace (cs)
2079 local on, new = update_pdfobjs(format("[/Pattern %s]", cs))
2080 if new then
2081 local key, val = format("MPlibCS%i",on), format(pdfetcs.resfmt,on)
2082 if pdfmanagement then
2083 texsprint {
2084 "\\csname pdfmanagement_add:nnn\\endcsname{Page/Resources/ColorSpace}{", key, "}{", val, "}"
2085 }
2086 else
2087 local res = format("/%s %s", key, val)
2088 if is_defined(pdfetcs.pgfcolorspace) then
2089 texsprint { "\\csname ", pdfetcs.pgfcolorspace, "\\endcsname{", res, "}" }
2090 else
2091 pdfetcs.fallback_update_resources("ColorSpace",res,"@MPlibCS")
2092 end
2093 end
2094 end
2095 return on
2096 end
2097 local function do_preobj_PAT(object, prescript)
2098 local name = prescript and prescript.mplibpattern
2099 if not name then return end
2100 local patterns = pdfetcs.patterns
2101 local patt = patterns[name]
2102 local index = patt and patt.id or err("cannot get pattern object '%s'", name)
2103 local key = format("MPlibPt%s",index)
2104 if patt.colored then
2105 pdf_literalcode("/Pattern cs /%s scn", key)
2106 else
2107 local color = prescript.mpliboverridecolor
2108 if not color then
2109 local t = object.color
2110 color = t and #t>0 and luamplib.colorconverter(t)
2111 end
2112 if not color then return end
2113 local cs
2114 if color:find" cs " or color:find"@pdf.obj" then
2115 local t = color:explode()
2116 if pdfmode then
2117 cs = format("%s 0 R", ltx.pdf.object_id( t[1]:sub(2,-1) ))
2118 color = t[3]
2119 else
2120 cs = t[2]2121 color = t[3]:match"%[(.+)%]"
2122 end
2123 else
2124 local t = colorsplit(color)
2125 cs = #t == 4 and "/DeviceCMYK" or #t == 3 and "/DeviceRGB" or "/DeviceGray"
2126 color = tableconcat(t,"")
2127 end
2128 pdf_literalcode("/MPlibCS%i cs %s /%s scn", pattern_colorspace(cs), color, key)
2129 end
2130 if not patt.done then
2131 local val = pdfmode and format("%s 0 R", index) or patterns[index]
```

```
2132 if pdfmanagement then
2133 texsprint {
2134 "\\csname pdfmanagement_add:nnn\\endcsname{Page/Resources/Pattern}{", key, "}{", val, "}"
2135 }
2136 else
2137 local res = format("/%s %s", key, val)
2138 if is_defined(pdfetcs.pgfpattern) then
2139 texsprint { "\\csname ", pdfetcs.pgfpattern, "\\endcsname{", res, "}" }
2140 else
2141 pdfetcs.fallback_update_resources("Pattern",res,"@MPlibPt")
2142 end
2143 end
2144 end
2145 patt.done = true
2146 end
2147
   Fading
2148 pdfetcs.fading = { }
2149 local function do_preobj_FADE (object, prescript)
2150 local fd type = prescript and prescript.mplibfadetype
2151 local fd_stop = prescript and prescript.mplibfadestate
2152 if not fd type then
2153 return fd_stop -- returns "stop" (if picture) or nil
2154 end
2155 local bbox = prescript.mplibfadebbox:explode":"
2156 local dx, dy = -bbox[1], -bbox[2]
2157 local vec = prescript.mplibfadevector; vec = vec and vec:explode":"
2158 if not vec then
2159 if fd_type == "linear" then
2160 vec = {bbox[1], bbox[2], bbox[3], bbox[2]} -- left to right
2161 else
2162 local centerx, centery = (bbox[1]+bbox[3])/2, (bbox[2]+bbox[4])/2
2163 vec = {centerx, centery, centerx, centery} -- center for both circles
2164 end
2165 end
2166 local coords = { vec[1]+dx, vec[2]+dy, vec[3]+dx, vec[4]+dy }
2167 if fd_type == "linear" then
2168 coords = format("%f %f %f %f", tableunpack(coords))
2169 elseif fd_type == "circular" then
2170 local width, height = bbox[3]-bbox[1], bbox[4]-bbox[2]
_{2171} local radius = (prescript.mplibfaderadius or "0:"..math.sqrt(width^2+height^2)/2):explode":"
2172 tableinsert(coords, 3, radius[1])
2173 tableinsert(coords, radius[2])
2174 coords = format("%f %f %f %f %f %f", tableunpack(coords))
2175 else
2176 err("unknown fading method '%s'", fd_type)
2177 end
2178 fd_type = fd_type == "linear" and 2 or 3
2179 local opaq = (prescript.mplibfadeopacity or "1:0"):explode":"
2180 local on, os, new
2181 on = sh_pdfpageresources(fd_type, "0 1", "/DeviceGray", {{opaq[1]}}, {{opaq[2]}}, coords, 1)
2182 os = format("<</PatternType 2/Shading %s>>", format(pdfetcs.resfmt, on))
2183 on = update_pdfobis(os)
_{2184} bbox = format("0 0 %f %f", bbox[3]+dx, bbox[4]+dv)
```

```
2185 local streamtext = format("q /Pattern cs/MPlibFd%s scn %s re f 0", on, bbox)
2186 :gsub(decimals,rmzeros)
2187 os = format("<</Pattern<</MPlibFd%s %s>>>>", on, format(pdfetcs.resfmt, on))
2188 on = update_pdfobjs(os)
2189 local resources = format(pdfetcs.resfmt, on)
2190 on = update_pdfobjs"<</S/Transparency/CS/DeviceGray>>"
2191 local attr = tableconcat{
2192 "/Subtype/Form",
2193 "/BBox[", bbox, "]",
2194 "/Matrix[1 0 0 1 ", format("%f %f", -dx,-dy), "]",
2195 "/Resources ", resources,
2196 "/Group ", format(pdfetcs.resfmt, on),
2197 } :gsub(decimals,rmzeros)
2198 on = update_pdfobjs(attr, streamtext)
2199 os = "<</SMask<</S/Luminosity/G " .. format(pdfetcs.resfmt, on) .. ">>>>"
2200 on, new = update_pdfobjs(os)
2201 local key = add_extgs_resources(on,new)
2202 start_pdf_code()
2203 pdf_literalcode("/%s gs", key)
2204 if fd_stop then return "standalone" end
2205 return "start"
2206 end
2207
    Transparency Group
2208 pdfetcs.tr_group = { shifts = { } }
2209 luamplib.trgroupshifts = pdfetcs.tr_group.shifts
2210 local function do_preobj_GRP (object, prescript)
2211 local grstate = prescript and prescript.gr_state
2212 if not grstate then return end
2213 local trgroup = pdfetcs.tr_group
2214 if grstate == "start" then
2215 trgroup.name = prescript.mplibgroupname or "lastmplibgroup"
2216 trgroup.isolated, trgroup.knockout = false, false
2217 for \overline{\phantom{a}}, v in ipairs(prescript.gr_type:explode",+") do
2218 trgroup[v] = true
2219 end
2220 trgroup.bbox = prescript.mplibgroupbbox:explode":"
2221 put2output[[\begingroup\setbox\mplibscratchbox\hbox\bgroup]]
2222 elseif grstate == "stop" then
2223 local llx, lly,urx,ury = tableunpack(trgroup.bbox)2224 put2output(tableconcat{
2225 "\\egroup",
2226 format("\\wd\\mplibscratchbox %fbp", urx-llx),
2227 format("\\ht\\mplibscratchbox %fbp", ury-lly),
2228 "\\dp\\mplibscratchbox 0pt",
2229 })
2230 local grattr = format("/Group<</S/Transparency/I %s/K %s>>",trgroup.isolated,trgroup.knockout)
2231 local res = gather_resources()
2232 local bbox = format("%f %f %f %f", 11x, 11y, 11y, 11y; esub(decimals, rmzeros)
2233 if pdfmode then
2234 put2output(tableconcat{
2235 "\\saveboxresource type 2 attr{/Type/XObject/Subtype/Form/FormType 1",
2236 "/BBox[", bbox, "]", grattr, "} resources{", res, "}\\mplibscratchbox",
```

```
2238 [[\wd\mplibscratchbox 0pt\ht\mplibscratchbox 0pt\dp\mplibscratchbox 0pt]],
2239 [[\box\mplibscratchbox\endgroup]],
2240 "\\expandafter\\xdef\\csname luamplib.group.", trgroup.name, "\\endcsname{",
_{2241} "\\noexpand\\mplibstarttoPDF{",llx,"}{",lly,"}{",urx,"}{",ury,"}",
2242 "\\useboxresource \\the\\lastsavedboxresourceindex\\noexpand\\mplibstoptoPDF}",
2243 })
2244 else
2245 trgroup.cnt = (trgroup.cnt or \theta) + 1
2246 local objname = format("@mplibtrgr%s", trgroup.cnt)
2247 put2output(tableconcat{
2248 "\\special{pdf:bxobj ", objname, " bbox ", bbox, "}".
2249 "\\unhbox\\mplibscratchbox",
2250 "\\special{pdf:put @resources <<", res, ">>}",
2251 "\\special{pdf:exobj <<", grattr, ">>}",
2252 "\\special{pdf:uxobj ", objname, "}\\endgroup",
2253 })
2254 token.set_macro("luamplib.group."..trgroup.name, tableconcat{
2255 "\\mplibstarttoPDF{",llx,"}{",lly,"}{",urx,"}{",ury,"}",
2256 "\\special{pdf:uxobj ", objname, "}\\mplibstoptoPDF",
2257 }, "global")
2258 end
2259 trgroup.shifts[trgroup.name] = { lk, lly }
2260 end
2261 return grstate
2262 end
2263 function luamplib.registergroup (boxid, name, opts)
2264 local box = texgetbox(boxid)
2265 local wd, ht, dp = node.getwhd(box)
2266 local res = (opts.resources or "") .. gather_resources()
2267 local attr = { "/Type/X0bject/Subtype/Form/FormType 1" }
2268 if type(opts.matrix) == "table" then opts.matrix = tableconcat(opts.matrix,"") end
2269 if type(opts.bbox) == "table" then opts.bbox = tableconcat(opts.bbox," ") end
2270 if opts.matrix and opts.matrix:find"%a" then
_{2271} local data = format("mplibtransformmatrix(%s):", opts.matrix)
2272 process(data,"@mplibtransformmatrix")
2273 opts.matrix = format("%f %f %f %f %f %f",tableunpack(luamplib.transformmatrix))
2274 end
2275 local grtype = 3
2276 if opts.bbox then
2277 attr[#attr+1] = format("/BBox[%s]", opts.bbox)
2278 grtype = 2
2279 end
2280 if opts.matrix then
2281 attr[#attr+1] = format("/Matrix[%s]", opts.matrix)
2282 grtype = opts.bbox and 4 or 1
2283 end
2284 if opts.asgroup then
2285 local t = { isolated = false, knockout = false }
2286 for _,v in ipairs(opts.asgroup:explode",+") do t[v] = true end
2287 attr[#attr+1] = format("/Group<</S/Transparency/I %s/K %s>>", t.isolated, t.knockout)
2288 end
2289 local trgroup = pdfetcs.tr_group
2290 trgroup.shifts[name] = { get_macro'MPllx', get_macro'MPlly' }
2291 local whd
```

```
2292 if pdfmode then
2293 attr = tableconcat(attr) :gsub(decimals,rmzeros)
2294 local index = tex.saveboxresource(boxid, attr, res, true, grtype)
2295 token.set_macro("luamplib.group."..name, "\\useboxresource "..index, "global")
2296 whd = format("%.3f %.3f 0", wd/factor, (ht+dp)/factor) :gsub(decimals,rmzeros)
2297 else
2298 trgroup.cnt = (trgroup.cnt or \theta) + 1
2299 local objname = format("@mplibtrgr%s", trgroup.cnt)
2300 texsprint {
2301 "\\expandafter\\newbox\\csname luamplib.groupbox.", trgroup.cnt, "\\endcsname",
2302 "\\global\\setbox\\csname luamplib.groupbox.", trgroup.cnt, "\\endcsname",
2303 "\\hbox{\\unhbox ", boxid, "}\\luamplibatnextshipout{",
2304 "\\special{pdf:bcontent}",
2305 "\\special{pdf:bxobj ", objname, " width ", wd, "sp height ", ht, "sp depth ", dp, "sp}",
2306 "\\unhbox\\csname luamplib.groupbox.", trgroup.cnt, "\\endcsname",
2307 "\\special{pdf:put @resources <<", res, ">>}",
2308 "\\special{pdf:exobj <<", tableconcat(attr), ">>}",
2309 "\\special{pdf:econtent}}",
2310 }
2311 token.set_macro("luamplib.group."..name, tableconcat{
2312 "\\begingroup\\setbox\\mplibscratchbox\\hbox{\\special{pdf:uxobj ", objname, "}}",
2313 "\\wd\\mplibscratchbox ", wd, "sp",
2314 "\\ht\\mplibscratchbox ", ht, "sp",
2315 "\\dp\\mplibscratchbox ", dp, "sp",
2316 "\\box\\mplibscratchbox\\endgroup",
2317 }, "global")
2318 whd = format("%.3f %.3f %.3f", wd/factor, ht/factor, dp/factor) :gsub(decimals,rmzeros)
2319 end
2320 info("w/h/d of group '%s': %s", name, whd)
2321 end
2322
2323 local function stop_special_effects(fade,opaq,over)
2324 if fade then -- fading
2325 stop pdf code()
2326 end
2327 if opaq then -- opacity
2328 pdf_literalcode(opaq)
2329 end
2330 if over then -- color
2331 put2output"\\special{pdf:ec}"
2332 end
2333 end
2334
   Codes below for inserting PDF lieterals are mostly from ConTeXt general, with small
changes when needed.
```

```
2335 local function getobjects(result,figure,f)
2336 return figure:objects()
2337 end
2338
2339 function luamplib.convert (result, flusher)
2340 luamplib.flush(result, flusher)
2341 return true -- done
2342 end
```

```
2343
2344 local function pdf_textfigure(font,size,text,width,height,depth)
2345 text = text:gsub(".", function(c)
2346 return format("\\hbox{\\char%i}",string.byte(c)) -- kerning happens in metapost : false
2347 end)
2348 put2output("\\mplibtextext{%s}{%f}{%s}{%s}{%s}",font,size,text,0,0)
2349 end
2350
2351 local bend_tolerance = 131/65536
2352
2353 local rx, sx, sy, ry, tx, ty, divider = 1, 0, 0, 1, 0, 0, 1
2354
2355 local function pen_characteristics(object)
2356 local t = mplib.pen_info(object)
2357 rx, ry, sx, sy, tx, ty = t.rx, t.ry, t.sx, t.sy, t.tx, t.ty
2358 divider = sx*sy - rx*ry2359 return not (sx==1 and rx==0 and ry==0 and sy==1 and tx==0 and ty==0), t.width
2360 end
2361
2362 local function concat(px, py) -- no tx, ty here
2363 return (sy*px-ry*py)/divider,(sx*py-rx*px)/divider
2364 end
2365
2366 local function curved(ith,pth)
2367 local d = pth.left_x - ith.right_x
2368 if abs(ith.right_x - ith.x_coord - d) <= bend_tolerance and abs(pth.x_coord - pth.left_x - d) <= bend_tolerance t
2369 d = pth.left_y - ith.right_y
2370 if abs(ith.right_y - ith.y_coord - d) <= bend_tolerance and abs(pth.y_coord - pth.left_y - d) <= bend_tolerance
2371 return false
2372 end
2373 end
2374 return true
2375 end
2376
2377 local function flushnormalpath(path,open)
2378 local pth, ith
2379 for i=1,#path do
2380 pth = path[i]
2381 if not ith then
2382 pdf_literalcode("%f %f m",pth.x_coord,pth.y_coord)
2383 elseif curved(ith,pth) then
2384 pdf_literalcode("%f %f %f %f %f %f c",ith.right_x,ith.right_y,pth.left_x,pth.left_y,pth.x_coord,pth.y_coord)
2385 else
2386 pdf_literalcode("%f %f l",pth.x_coord,pth.y_coord)
2387 end
2388 ith = pth
2389 end
2390 if not open then
2391 local one = path[1]
2392 if curved(pth,one) then
2393 pdf_literalcode("%f %f %f %f %f %f c",pth.right_x,pth.right_y,one.left_x,one.left_y,one.x_coord,one.y_coord )
2394 else
2395 pdf_literalcode("%f %f l",one.x_coord,one.y_coord)
2396 end
```

```
2397 elseif #path == 1 then -- special case .. draw point
2398 local one = path[1]2399 pdf_literalcode("%f %f l",one.x_coord,one.y_coord)
2400 end
2401 end
2402
2403 local function flushconcatpath(path,open)
2404 pdf_literalcode("%f %f %f %f %f %f cm", sx, rx, ry, sy, tx ,ty)
2405 local pth, ith
2406 for i=1,#path do
2407 pth = path[i]
2408 if not ith then
2409 pdf_literalcode("%f %f m",concat(pth.x_coord,pth.y_coord))
2410 elseif curved(ith,pth) then
2411 local a, b = concat(ith.right_x,ith.right_y)
_{2412} local c, d = concat(pth.left_x,pth.left_y)
2413 pdf_literalcode("%f %f %f %f %f %f c",a,b,c,d,concat(pth.x_coord, pth.y_coord))
2414 else
2415 pdf_literalcode("%f %f l",concat(pth.x_coord, pth.y_coord))
2416 end
2417 ith = pth
2418 end
2419 if not open then
_{2420} local one = path[1]
2421 if curved(pth,one) then
_{2422} local a, b = concat(pth.right_x,pth.right_y)
2423 local c, d = concat(one.left_x,one.left_y)
2424 pdf_literalcode("%f %f %f %f %f %f c",a,b,c,d,concat(one.x_coord, one.y_coord))
2425 else
2426 pdf_literalcode("%f %f l",concat(one.x_coord,one.y_coord))
2427 end
2428 elseif #path == 1 then -- special case .. draw point
2429 local one = path[1]
2430 pdf_literalcode("%f %f l",concat(one.x_coord,one.y_coord))
2431 end
2432 end
2433
   Finally, flush figures by inserting PDF literals.
2434 function luamplib.flush (result,flusher)
2435 if result then
2436 local figures = result.fig
2437 if figures then
2438 for f=1, #figures do
2439 info("flushing figure %s",f)
2440 local figure = figures[f]
2441 local objects = getobjects(result,figure,f)
2442 local fignum = tonumber(figure:filename():match("([%d]+)$") or figure:charcode() or 0)
2443 local miterlimit, linecap, linejoin, dashed = -1, -1, -1, false
2444 local bbox = figure:boundingbox()
2445 local llx, lly, urx, ury = bbox[1], bbox[2], bbox[3], bbox[4] -- faster than unpack
2446 if urx < 11x then
```
luamplib silently ignores this invalid figure for those that do not contain beginfig ... endfig.

(issue #70) Original code of ConTeXt general was:

```
-- invalid
   pdf_startfigure(fignum,0,0,0,0)
   pdf_stopfigure()
2447 else
For legacy behavior, insert 'pre-fig' TEX code here.
2448 if tex_code_pre_mplib[f] then
2449 put2output(tex_code_pre_mplib[f])
2450 end
2451 pdf_startfigure(fignum,llx,lly,urx,ury)
2452 start_pdf_code()
2453 if objects then
2454 local savedpath = nil
2455 local savedhtap = nil
2456 for o=1,#objects do
2457 local object = objects[o]
2458 local objecttype = object.type
The following 9 lines are part of btex...etex patch. Again, colors are processed at this
stage.
2459 local prescript = object.prescript
2460 prescript = prescript and script2table(prescript) -- prescript is now a table
2461 local cr_over = do_preobj_CR(object,prescript) -- color
2462 local tr_opaq = do_preobj_TR(object,prescript) -- opacity
2463 local fading_ = do_preobj_FADE(object,prescript) -- fading
2464 local trgroup = do_preobj_GRP(object,prescript) -- transparency group
2465 local pattern_ = do_preobj_PAT(object,prescript) -- pattern
2466 if prescript and prescript.mplibtexboxid then
2467 put_tex_boxes(object,prescript)
2468 elseif objecttype == "start_bounds" or objecttype == "stop_bounds" then --skip
2469 elseif objecttype == "start_clip" then
2470 local evenodd = not object.istext and object.postscript == "evenodd"
2471 start_pdf_code()
2472 flushnormalpath(object.path,false)
2473 pdf_literalcode(evenodd and "W* n" or "W n")
2474 elseif objecttype == "stop_clip" then
2475 stop pdf code()2476 miterlimit, linecap, linejoin, dashed = -1, -1, -1, false
2477 elseif objecttype == "special" then
Collect T<sub>EX</sub> codes that will be executed after flushing. Legacy behavior.
2478 if prescript and prescript.postmplibverbtex then
2479 figcontents.post[#figcontents.post+1] = prescript.postmplibverbtex
2480 end
2481 elseif objecttype == "text" then
2482 local ot = object.transform -- 3,4,5,6,1,2
2483 start_pdf_code()
2484 pdf_literalcode("%f %f %f %f %f %f cm",ot[3],ot[4],ot[5],ot[6],ot[1],ot[2])
2485 pdf_textfigure(object.font,object.dsize,object.text,object.width,object.height,object.depth)
2486 stop_pdf_code()
2487 elseif not trgroup and fading \approx "stop" then
2488 local evenodd, collect, both = false, false, false
2489 local postscript = object.postscript
```
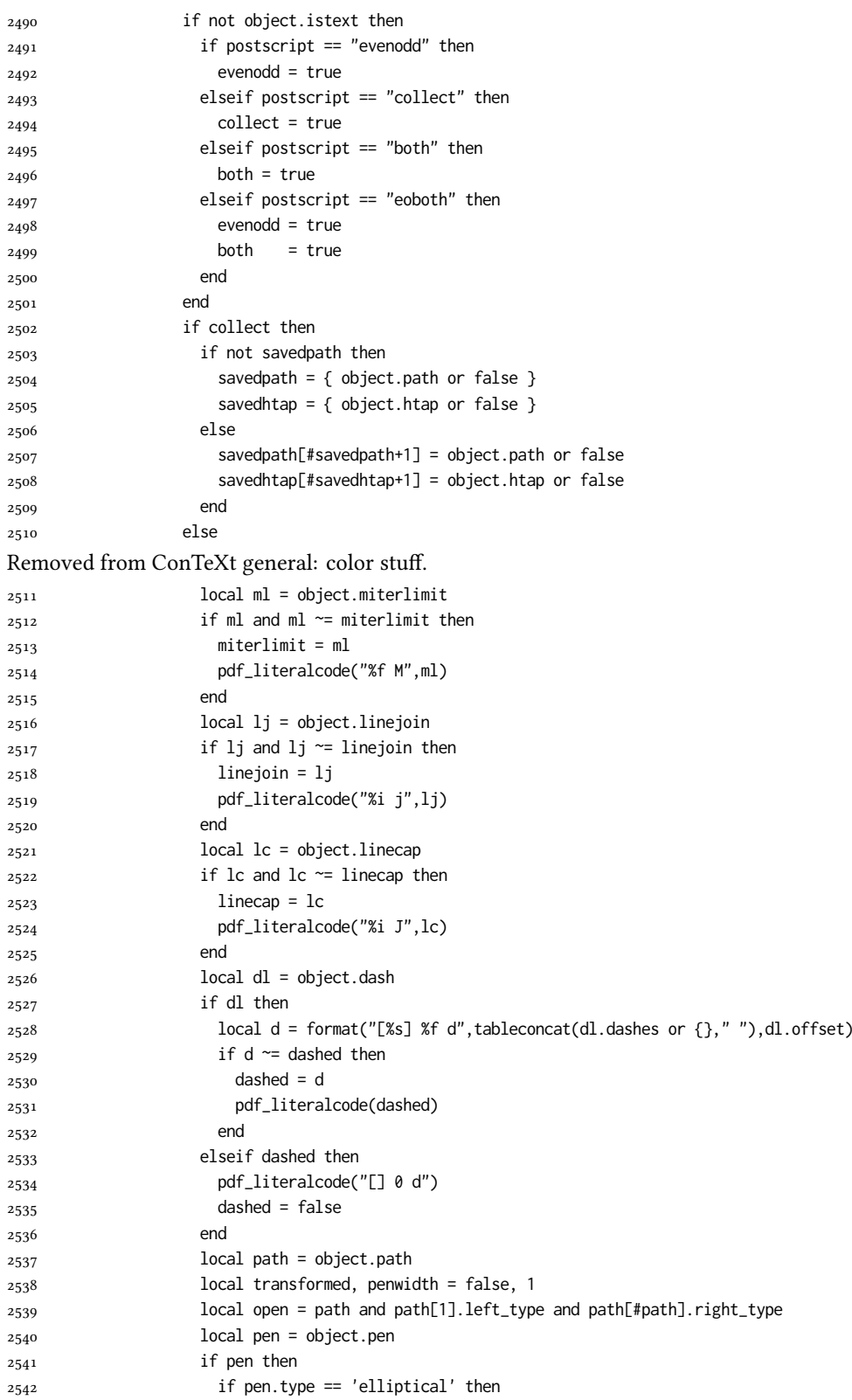

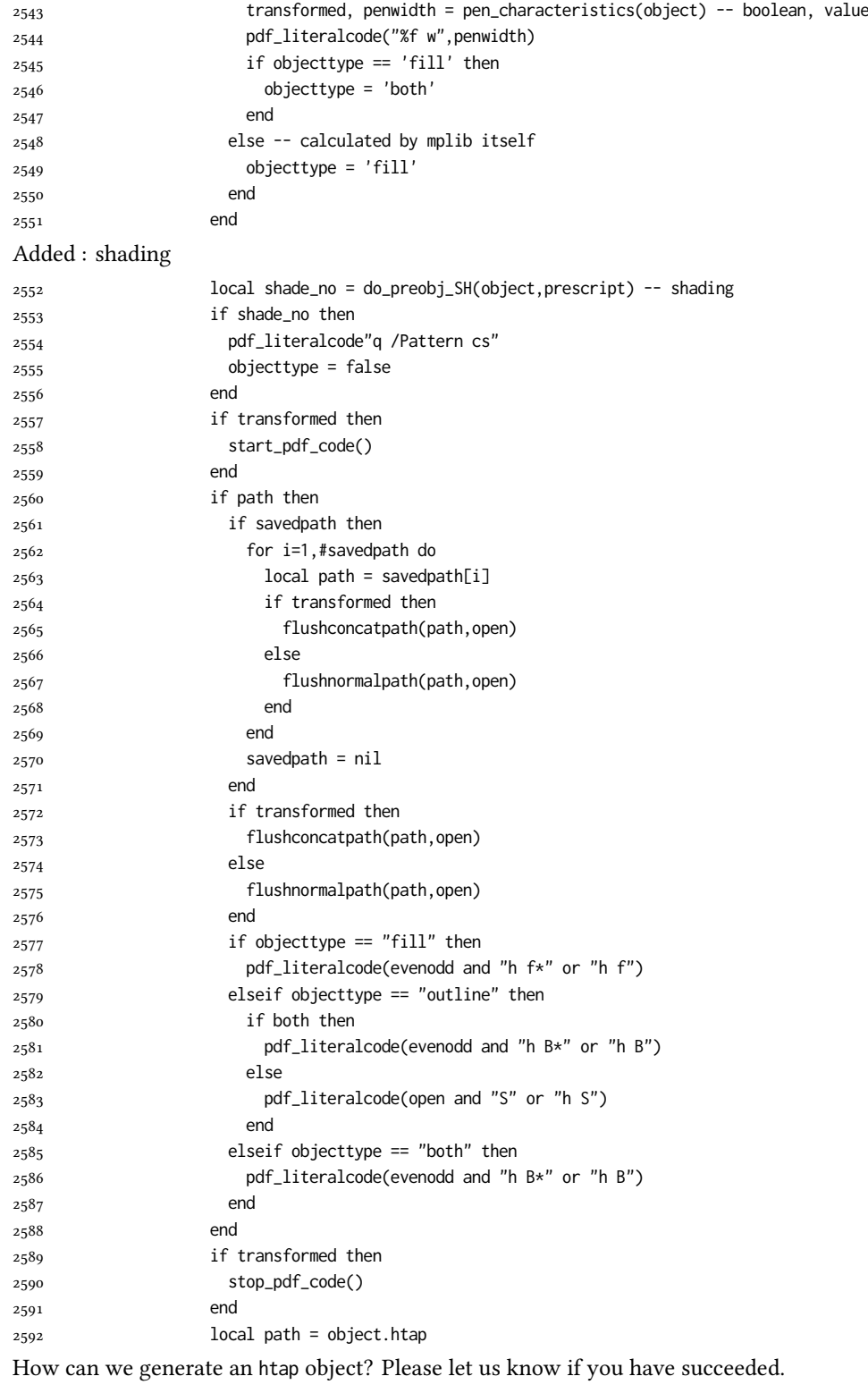

if path then

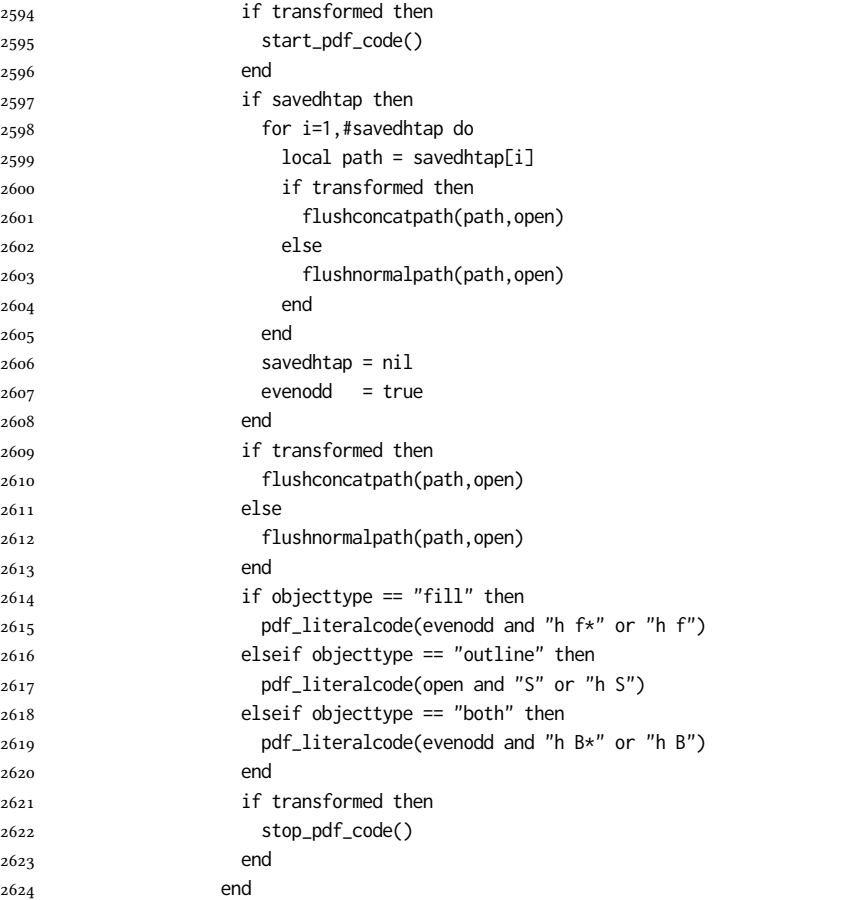

Added to ConTeXt general: post-object colors and shading stuff. We should beware the q ... Q scope.

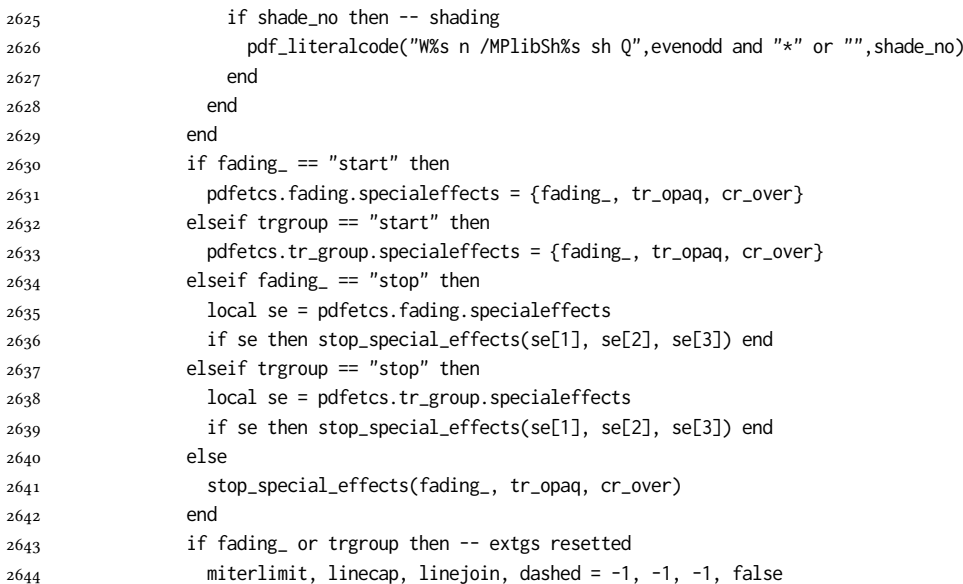

```
2645 end
2646 end
2647 end
2648 stop_pdf_code()
2649 pdf_stopfigure()
output collected materials to PDF, plus legacy verbatimtex code.
2650 for _,v in ipairs(figcontents) do
2651 if type(v) == "table" then
2652 texsprint"\\mplibtoPDF{"; texsprint(v[1], v[2]); texsprint"}"
2653 else
2654 texsprint(v)
2655 end
2656 end
2657 if #figcontents.post > 0 then texsprint(figcontents.post) end
2658 figcontents = { post = { } }
2659 end
2660 end
2661 end
2662 end
2663 end
2664
2665 function luamplib.colorconverter (cr)
2666 local n = #cr
2667 if n == 4 then
2668 local c, m, y, k = cr[1], cr[2], cr[3], cr[4]
2669 return format("%.3f %.3f %.3f %.3f k %.3f %.3f %.3f %.3f K",c,m,y,k,c,m,y,k), "0 g 0 G"
2670 elseif n == 3 then
2671 local r, g, b = cr[1], cr[2], cr[3]
2672 return format("%.3f %.3f %.3f rg %.3f %.3f %.3f RG",r,g,b,r,g,b), "0 g 0 G"
2673 else
_{2674} local s = cr[1]
2675 return format("%.3f g %.3f G",s,s), "0 g 0 G"
2676 end
2677 end
```
## 2.2 TEX package

First we need to load some packages.

```
2678 \ifcsname ProvidesPackage\endcsname
```
We need ETEX 2024-06-01 as we use ltx.pdf.object\_id when pdfmanagement is loaded. But as fp package does not accept an option, we do not append the date option.

```
2679 \NeedsTeXFormat{LaTeX2e}
2680 \ProvidesPackage{luamplib}
2681 [2024/08/03 v2.34.5 mplib package for LuaTeX]
2682 \fi
2683 \ifdefined\newluafunction\else
2684 \input ltluatex
2685 \fi
```
In DVI mode, a new XObject (mppattern, mplibgroup) must be encapsulated in an \hbox. But this should not affect typesetting. So we use Hook mechanism provided by LATEX kernel. In Plain, atbegshi.sty is loaded.

\ifnum\outputmode=0

```
2687 \ifdefined\AddToHookNext
```
- 2688 \def\luamplibatnextshipout{\AddToHookNext{shipout/background}}
- \def\luamplibatfirstshipout{\AddToHook{shipout/firstpage}}
- 2690 \def\luamplibateveryshipout{\AddToHook{shipout/background}}
- \else
- \input atbegshi.sty
- \def\luamplibatnextshipout#1{\AtBeginShipoutNext{\AtBeginShipoutAddToBox{#1}}}
- \let\luamplibatfirstshipout\AtBeginShipoutFirst
- \def\luamplibateveryshipout#1{\AtBeginShipout{\AtBeginShipoutAddToBox{#1}}}

\fi

\fi

Loading of lua code.

\directlua{require("luamplib")}

legacy commands. Seems we don't need it, but no harm.

```
2699 \ifx\pdfoutput\undefined
```

```
2700 \let\pdfoutput\outputmode
```
\fi

```
2702 \ifx\pdfliteral\undefined
```
\protected\def\pdfliteral{\pdfextension literal}

\fi

Set the format for METAPOST.

```
2705 \def\mplibsetformat#1{\directlua{luamplib.setformat("#1")}}
```
luamplib works in both PDF and DVI mode, but only DVIPDFMx is supported currently among a number of DVI tools. So we output a info.

```
2706 \ifnum\pdfoutput>0
2707 \let\mplibtoPDF\pdfliteral
```
\else

```
2709 \def\mplibtoPDF#1{\special{pdf:literal direct #1}}
```
\ifcsname PackageInfo\endcsname

```
2711 \PackageInfo{luamplib}{only dvipdfmx is supported currently}
```
\else

```
2713 \immediate\write-1{luamplib Info: only dvipdfmx is supported currently}
```
\fi

\fi

To make mplibcode typeset always in horizontal mode.

```
2716 \def\mplibforcehmode{\let\prependtomplibbox\leavevmode}
```
2717\def\mplibnoforcehmode{\let\prependtomplibbox\relax}

```
2718 \mplibnoforcehmode
```
Catcode. We want to allow comment sign in mplibcode.

```
2719 \def\mplibsetupcatcodes{%
```

```
2720 %catcode`\{=12 %catcode`\}=12
```

```
2721 \catcode`\#=12 \catcode`\^=12 \catcode`\~=12 \catcode`\_=12
2722 \catcode`\&=12 \catcode`\$=12 \catcode`\%=12 \catcode`\^^M=12
```
}

Make btex...etex box zero-metric.

2724 \def\mplibputtextbox#1{\vbox to 0pt{\vss\hbox to 0pt{\raise\dp#1\copy#1\hss}}}

use Transparency Group

\protected\def\usemplibgroup#1{\csname luamplib.group.#1\endcsname}

```
2726 \protected\def\mplibgroup#1{%
2727 \begingroup
2728 \def\MPllx{0}\def\MPlly{0}%
2729 \def\mplibgroupname{#1}%
2730 \mplibgroupgetnexttok
2731 }
2732 \def\mplibgroupgetnexttok{\futurelet\nexttok\mplibgroupbranch}
2733 \def\mplibgroupskipspace{\afterassignment\mplibgroupgetnexttok\let\nexttok= }
2734 \def\mplibgroupbranch{%
2735 \ifx [\nexttok
2736 \expandafter\mplibgroupopts
2737 \else
2738 \ifx\mplibsptoken\nexttok
2739 \expandafter\expandafter\expandafter\mplibgroupskipspace
2740 \else
2741 \let\mplibgroupoptions\empty
2742 \expandafter\expandafter\expandafter\mplibgroupmain
2743 \fi
2744 \fi
2745 }
2746 \def\mplibgroupopts[#1]{\def\mplibgroupoptions{#1}\mplibgroupmain}
2747\def\mplibgroupmain{\setbox\mplibscratchbox\hbox\bgroup\ignorespaces}
2748 \protected\def\endmplibgroup{\egroup
2749 \directlua{ luamplib.registergroup(
2750 \the\mplibscratchbox, '\mplibgroupname', {\mplibgroupoptions}
2751 )}%
2752 \endgroup
2753 }
    Patterns
2754 {\def\:{\global\let\mplibsptoken= } \: }
2755 \protected\def\mppattern#1{%
2756 \begingroup
2757 \def\mplibpatternname{#1}%
2758 \mplibpatterngetnexttok
2759 }
2760 \def\mplibpatterngetnexttok{\futurelet\nexttok\mplibpatternbranch}
2761 \text{C} \def\mplibpatternskipspace{\afterassignment\mplibpatterngetnexttok\let\nexttok= }
2762 \def\mplibpatternbranch{%
2763 \ifx [\nexttok
2764 \expandafter\mplibpatternopts
2765 \else
2766 \ifx\mplibsptoken\nexttok
2767 \expandafter\expandafter\expandafter\mplibpatternskipspace
2768 \else
2769 \let\mplibpatternoptions\empty
2770 \expandafter\expandafter\expandafter\mplibpatternmain
2771 \fi
2772 \fi
2773 }
2774 \def\mplibpatternopts[#1]{%
2775 \def\mplibpatternoptions{#1}%
2776 \mplibpatternmain
2777 }
2778 \def\mplibpatternmain{%
```

```
2780 }
2781 \protected\def\endmppattern{%
2782 \egroup
2783 \directlua{ luamplib.registerpattern(
2784 \the\mplibscratchbox, '\mplibpatternname', {\mplibpatternoptions}
2785 )}%
2786 \endgroup
2787 }
    simple way to use mplib: \mpfig draw fullcircle scaled 10; \endmpfig
2788 \def\mpfiginstancename{@mpfig}
2789 \protected\def\mpfig{%
2790 \begingroup
2791 \futurelet\nexttok\mplibmpfigbranch
2792 }
2793 \def\mplibmpfigbranch{%
2794 \ifx *\nexttok
2795 \expandafter\mplibprempfig
2796 \else
2797 \expandafter\mplibmainmpfig
2798 \fi
2799 }
2800 \def\mplibmainmpfig{%
2801 \begingroup
2802 \mplibsetupcatcodes
2803 \mplibdomainmpfig
2804 }
2805 \long\def\mplibdomainmpfig#1\endmpfig{%
2806 \endgroup
2807 \directlua{
2808 local legacy = luamplib.legacyverbatimtex
2809 local everympfig = luamplib.everymplib["\mpfiginstancename"] or ""
2810 local everyendmpfig = luamplib.everyendmplib["\mpfiginstancename"] or ""
2811 luamplib. legacyverbatimtex = false
2812 luamplib.everymplib["\mpfiginstancename"] = ""
2813 luamplib.everyendmplib["\mpfiginstancename"] = ""
2814 luamplib.process_mplibcode(
2815 "beginfig(0) "..everympfig.." "..[===[\unexpanded{#1}]===].." "..everyendmpfig.." endfig;",
2816 "\mpfiginstancename")
2817 luamplib.legacyverbatimtex = legacy
2818 luamplib.everymplib["\mpfiginstancename"] = everympfig
2819 luamplib.everyendmplib["\mpfiginstancename"] = everyendmpfig
2820 }%
2821 \endgroup
2822 }
2823 \def\mplibprempfig#1{%
2824 \begingroup
2825 \mplibsetupcatcodes
2826 \mplibdoprempfig
2827 }
```
2779 \setbox\mplibscratchbox\hbox\bgroup\ignorespaces

\long\def\mplibdoprempfig#1\endmpfig{%

- \endgroup
- \directlua{
- local legacy = luamplib. legacyverbatimtex

```
2832 local everympfig = luamplib.everymplib["\mpfiginstancename"]
2833 local everyendmpfig = luamplib.everyendmplib["\mpfiginstancename"]
2834 luamplib.legacyverbatimtex = false
2835 luamplib.everymplib["\mpfiginstancename"] = ""
2836 luamplib.everyendmplib["\mpfiginstancename"] = ""
2837 luamplib.process_mplibcode([===[\unexpanded{#1}]===],"\mpfiginstancename")
2838 luamplib.legacyverbatimtex = legacy
2839 luamplib.everymplib["\mpfiginstancename"] = everympfig
2840 luamplib.everyendmplib["\mpfiginstancename"] = everyendmpfig
2841 }%
2842 \endgroup
2843 }
2844 \protected\def\endmpfig{endmpfig}
   The Plain-specific stuff.
2845 \unless\ifcsname ver@luamplib.sty\endcsname
2846 \def\mplibcodegetinstancename[#1]{\gdef\currentmpinstancename{#1}\mplibcodeindeed}
2847 \protected\def\mplibcode{%
2848 \begingroup
2849 \futurelet\nexttok\mplibcodebranch
2850 }
2851 \def\mplibcodebranch{%
2852 \ifx [\nexttok
2853 \expandafter\mplibcodegetinstancename
2854 \else
2855 \global\let\currentmpinstancename\empty
2856 \expandafter\mplibcodeindeed
2857 \fi
2858 }
2859 \def\mplibcodeindeed{%
2860 \begingroup
2861 \mplibsetupcatcodes
2862 \mplibdocode
2863 }
2864 \long\def\mplibdocode#1\endmplibcode{%
2865 \endgroup
2866 \directlua{luamplib.process_mplibcode([===[\unexpanded{#1}]===],"\currentmpinstancename")}%
2867 \endgroup
2868 }
2869 \protected\def\endmplibcode{endmplibcode}
2870 \else
   The LATEX-specific part: a new environment.
2871 \newenvironment{mplibcode}[1][]{%
2872 \global\def\currentmpinstancename{#1}%
2873 \mplibtmptoks{}\ltxdomplibcode
2874 }{}
2875 \def\ltxdomplibcode{%
2876 \begingroup
2877 \mplibsetupcatcodes
2878 \ltxdomplibcodeindeed
2879 }
2880 \def\mplib@mplibcode{mplibcode}
```
- \long\def\ltxdomplibcodeindeed#1\end#2{%
- \endgroup

```
2889 \mplibtmptoks\expandafter{\the\mplibtmptoks\end{#2}}%
2890 \expandafter\ltxdomplibcode
2891 \fi
2892 }
2893 \fi
   User settings.
2894 \def\mplibshowlog#1{\directlua{
2895 local s = string.lower("#1")
2896 if s == "enable" or s == "true" or s == "yes" then
2897 luamplib.showlog = true
2898 else
2899 luamplib.showlog = false
2900 end
2901 }}
2902 \def\mpliblegacybehavior#1{\directlua{
2903 local s = string.lower("#1")
2904 if s == "enable" or s == "true" or s == "yes" then
2905 luamplib.legacyverbatimtex = true
2906 else
2907 luamplib.legacyverbatimtex = false
2908 end
2909 }}
2910 \def\mplibverbatim#1{\directlua{
_{2911} local s = string.lower("#1")
_{2912} if s == "enable" or s == "true" or s == "yes" then
2913 luamplib.verbatiminput = true
2914 else
2915 luamplib.verbatiminput = false
2916 end
2917 }}
2918 \newtoks\mplibtmptoks
```
\mplibtmptoks\expandafter{\the\mplibtmptoks#1}%

\directlua{luamplib.process\_mplibcode([===[\the\mplibtmptoks]===],"\currentmpinstancename")}%

\def\mplibtemp@a{#2}%

\end{mplibcode}%

\else

\ifx\mplib@mplibcode\mplibtemp@a

\everymplib & \everyendmplib: macros resetting luamplib.every(end)mplib tables

```
2919 \ifcsname ver@luamplib.sty\endcsname
```

```
2920 \protected\def\everymplib{%
2921 \begingroup
2922 \mplibsetupcatcodes
```

```
2923 \mplibdoeverymplib
```

```
2924 }
```

```
2925 \protected\def\everyendmplib{%
```

```
2926 \begingroup
```

```
2927 \mplibsetupcatcodes
```

```
2928 \mplibdoeveryendmplib
```

```
2929 }
```

```
2930 \newcommand\mplibdoeverymplib[2][]{%
```

```
2931 \endgroup
```

```
2932 \directlua{
```

```
2933 luamplib.everymplib["#1"] = \lceil \frac{2933}{2} \rceil ===]
```
```
2934 }%
2935 }
2936 \newcommand\mplibdoeveryendmplib[2][]{%
2937 \endgroup
2938 \directlua{
2939 luamplib.everyendmplib["#1"] = [===[\unexpanded{#2}]===]
2940 }%
2941 }
2942 \else
2943 \def\mplibgetinstancename[#1]{\def\currentmpinstancename{#1}}
2944 \protected\def\everymplib#1#{%
2945 \ifx\empty#1\empty \mplibgetinstancename[]\else \mplibgetinstancename#1\fi
2946 \begingroup
2947 \mplibsetupcatcodes
2948 \mplibdoeverymplib
2949 }
2950 \long\def\mplibdoeverymplib#1{%
2951 \endgroup
2952 \directlua{
2953 luamplib.everymplib["\currentmpinstancename"] = [===[\unexpanded{#1}]===]
2954 }%
2955 }
2956 \protected\def\everyendmplib#1#{%
2957 \ifx\empty#1\empty \mplibgetinstancename[]\else \mplibgetinstancename#1\fi
2958 \begingroup
2959 \mplibsetupcatcodes
2960 \mplibdoeveryendmplib
2961 }
2962 \long\def\mplibdoeveryendmplib#1{%
2963 \endgroup
2964 \directlua{
2965 luamplib.everyendmplib["\currentmpinstancename"] = [===[\unexpanded{#1}]===]
2966 }%
2967 }
```
\fi

Allow T<sub>E</sub>X dimen/color macros. Now runscript does the job, so the following lines are not needed for most cases.

```
2969 \def\mpdim#1{ runscript("luamplibdimen{#1}") }
2970 \def\mpcolor#1#{\domplibcolor{#1}}
2971 \def\domplibcolor#1#2{ runscript("luamplibcolor{#1{#2}}") }
```
mplib's number system. Now binary has gone away.

```
2972 \def\mplibnumbersystem#1{\directlua{
2973 local t = "1"2974 if t == "binary" then t = "decimal" end
2975 luamplib.numbersystem = t
2976 }}
    Settings for .mp cache files.
2977 \def\mplibmakenocache#1{\mplibdomakenocache #1,*,}
2978 \def\mplibdomakenocache#1,{%
2979 \ifx\empty#1\empty
```

```
2980 \expandafter\mplibdomakenocache
```

```
2981 \else
```

```
2982 \ifx*#1\else
2983 \directlua{luamplib.noneedtoreplace["#1.mp"]=true}%
2984 \expandafter\expandafter\expandafter\mplibdomakenocache
2985 \fi
2986 \fi
2987 }
2988 \def\mplibcancelnocache#1{\mplibdocancelnocache #1,*,}
2989 \def\mplibdocancelnocache#1,{%
2990 \ifx\empty#1\empty
2991 \expandafter\mplibdocancelnocache
2992 \else
2993 \ifx*#1\else
2994 \directlua{luamplib.noneedtoreplace["#1.mp"]=false}%
2995 \expandafter\expandafter\expandafter\mplibdocancelnocache
2996 \fi
2997 \fi
2998 }
2999 \def\mplibcachedir#1{\directlua{luamplib.getcachedir("\unexpanded{#1}")}}
   More user settings.
3000 \def\mplibtextextlabel#1{\directlua{
3001 local s = string.lower("#1")
3002 if s == "enable" or s == "true" or s == "yes" then
3003 luamplib.textextlabel = true
3004 else
3005 luamplib.textextlabel = false
3006 end
3007 }}
3008 \def\mplibcodeinherit#1{\directlua{
3009 local s = string.lower("#1")
3010 if s == "enable" or s == "true" or s == "yes" then
3011 luamplib.codeinherit = true
3012 else
3013 luamplib.codeinherit = false
3014 end
3015 }}
3016 \def\mplibglobaltextext#1{\directlua{
3017 local s = string.lower("#1")
3018 if s == "enable" or s == "true" or s == "yes" then
3019 luamplib.globaltextext = true
3020 else
3021 luamplib.globaltextext = false
3022 end
3023 }}
   The followings are from ConTeXt general, mostly.
   We use a dedicated scratchbox.
3024 \ifx\mplibscratchbox\undefined \newbox\mplibscratchbox \fi
   We encapsulate the literals.
3025 \def\mplibstarttoPDF#1#2#3#4{%
```
- \prependtomplibbox
- \hbox dir TLT\bgroup
- \xdef\MPllx{#1}\xdef\MPlly{#2}%
- \xdef\MPurx{#3}\xdef\MPury{#4}%

```
3030 \xdef\MPwidth{\the\dimexpr#3bp-#1bp\relax}%
3031 \xdef\MPheight{\the\dimexpr#4bp-#2bp\relax}%
3032 \parskip0pt%
3033 \leftskip0pt%
3034 \parindent0pt%
3035 \everypar{}%
3036 \setbox\mplibscratchbox\vbox\bgroup
3037 \noindent
3038 }
3039 \def\mplibstoptoPDF{%
3040 \par
3041 \egroup %
3042 \setbox\mplibscratchbox\hbox %
3043 {\hskip-\MPllx bp%
3044 \raise-\MPlly bp%
3045 \box\mplibscratchbox}%
3046 \setbox\mplibscratchbox\vbox to \MPheight
3047 {\vfill
3048 \hsize\MPwidth
3049 \wd\mplibscratchbox0pt%
3050 \ht\mplibscratchbox0pt%
3051 \dp\mplibscratchbox0pt%
3052 \box\mplibscratchbox}%
3053 \wd\mplibscratchbox\MPwidth
3054 \ht\mplibscratchbox\MPheight
3055 \box\mplibscratchbox
3056 \egroup
3057 }
   Text items have a special handler.
3058 \def\mplibtextext#1#2#3#4#5{%
3059 \begingroup
3060 \setbox\mplibscratchbox\hbox
3061 {\font\temp=#1 at #2bp%
3062 \temp
3063 #3}%
3064 \setbox\mplibscratchbox\hbox
3065 {\hskip#4 bp%
3066 \raise#5 bp%
3067 \box\mplibscratchbox}%
3068 \wd\mplibscratchbox0pt%
3069 \ht\mplibscratchbox0pt%
3070 \dp\mplibscratchbox0pt%
3071 \box\mplibscratchbox
3072 \endgroup
3073 }
   Input luamplib.cfg when it exists.
3074 \openin0=luamplib.cfg
3075 \ifeof0 \else
3076 \closein0
3077 \input luamplib.cfg
```
\fi

That's all folks!

# 3 The GNU GPL License v2

The GPL requires the complete license text to be distributed along with the code. I recommend the canonical source, instead: [http://www.gnu.org/licenses/old-licenses/](http://www.gnu.org/licenses/old-licenses/gpl-2.0.html) [gpl-2.0.html](http://www.gnu.org/licenses/old-licenses/gpl-2.0.html). But if you insist on an included copy, here it is. You might want to zoom in.

GNU GENERAL PUBLIC LICENSE Version 2, June 1991

 $\label{eq:Corr} \text{Copyright} \otimes \text{ 1989, 1991} \text{ Free Software Four}$ 51 Franklin Street, Fifth Floor, Boston, MA 02110-1301, USA Everyone is permitted to copy and distribute verbatim copies of this license document, but changing it is not allowed.

Preamble The licenses for most software are designed to take away your freedom to share and The licenses for most software are designed to take a change it. By contrast, the GNU General Public Lie<br>your freedom to share and change free software—to for all its users. This General Public License applies<br>from a mode change it. By contrast, the GNU Convert<br>I helis License is intended to guarantee after grow threeform to share and change free software– to make sure the software is free after and its users. This General Polshic License eral Public Licenses are designed to make sure that you have the freedom to dis-tribute copies of free software (and charge for this service if you wish), that you conclude receive source code or can get it if you want it To protect your rights, we need to make restrictions that forbid anyone to deny you these rights or to ask you to surrender the rights. These restrictions translate to certain responsibilities for you if you distribute co modify it.<br>For example, if you distribute copies of such a program, whether gratis or for a fee,<br>you must give the recipients all the rights that you have. You must make sure that<br>they, too, receive or can get the source c they, too, receive or can get the source code. And you must show them these terms so they know their rights.<br>Software, and (2) offer you We protect your rights with two steps: (1) copyright the software, and (2) offer you<br>

software.<br>Also, for each author's protection and ours, we want to make certain that every-<br>Also, for each author's protection and ours, we want to make certain that every-<br>one understands that there is no warranty for this

modified by some<br>one else and passed on, we want its recipients to know that where law<br>is not to the original so that any problems introduced by others will not<br>detect on the original authors' reputations. <br>  $\label{eq:1}$  <br> F at he original authors' reputations. The precise terms and constantly by software patents. We wish the danger that redistributions of a free program will individually obtainentes, in effect making the program proprietary.

ie precise terms and conditions for copying, distribution and modification follow.<br>TERMS AND CONDITIONS FOR COPYING, DISTRIBUTION AND MODIFICATION

1. This License applies to any program or other work which contains a notice of the copyright basker sying it may be distributed under the terms of the Greenly Public License. The "Program", below, refers to any such prov out limitation in the term "modification".) Each licensee is addressed as "you". Activities other than copying, distribution and modification are not covered by this License; they are outside its scope. The act of running not restricted, and the output from the Program is covered only if its contents constitute a work based on the Program (independent of having been made by running the Program). Whether that is true depends on what the Prog

does. <br>  $\label{eq:1}$  <br> (our may copy and distribute verbatim copies of the Program's source code as<br> ) vou receive it, in any medium, provided that you conspicuously and appro-<br> printely publish on each copy an appropriate c

of this License along with the Program.<br>You may charge a fee for the physical act of transferring a copy, and you may<br>at your option offer warranty protection in exchange for a fee.

at your option oner warranty protection in exchange tor a tee.<br>  $\mu$  You may modify your copy or copies of the Program or any pertion of it, thus<br>
forming a work based on the Program, and copy and distribute such modifica (a) You must cause the modified files to carry prominent notices stating that you changed the files and the date of any change.

that you changed the files and the date of any change.<br>(b) You must cause any work that you distribute or publish, that in whole<br>(or in part contains or is derived from the Program or any part thereof,<br>to be licensed as a

of this License.<br>(c) If the modified program normally reads commands interactively when If the modified program normally reads commands interactively when run, you must cause it, when started running for such interactive use in the most ordinary way, to print or display an announcement including the most ordinary way, to print or display an a<br>mouncement including an appropriate copyright notice and a notice that there is no warranty (or else, saying that you provide a warranty) and that users may redistive<br>the th

active but does not normally print such an announcement, your work based on the Program is not required to print an announcement! These requirements apply to the modified work as a whole. If sientifiable sections of that rate, as a more apply to unose sections when you distribute the same sections as part<br>the same sections as part of a whole must be a work based on the Program, the distribution of the wh

on the terms of this License, whose permissions for other licenses extend to the entire whole, and thus to seek and every part regardless of who words it. Thus, it is not the intent of this section to chain rights or cont In addition, mere aggregation of another work not based on the Program with the Program (or with a work based on the Program) on a volume of a storage the Program (or with a work based on the Program) on a volume of a storage or distribution medium does not bring the other work under the scope of this License.

4. You may copy and distribute the Program (or a work based on it, under Sec-You may copy and distribute the Program (or a work based on it, under Sections 1 and 2  $\,$  $\tan{z}$  in object code or executable form under the ten above provided that you also do one of the following:

(a) Accompany it with the complete corresponding machine-readable Accompany it with the complete corresponding machine-readable source code, which must be distributed under the terms of Sections 1 source code, which must be distributed under the terms of Sections 1 and 2 above on a medium customarily used for software interchange;

or, (b) Accompany it with a written offer, valid for at least three years, to give any third party, for a charge no more than your cost of physically per-forming source distribution, a complete machine-readable copy of the forming source distribution, a complete machine-readable copy of the corresponding source code, to be distributed under the terms of Sections 1 and 2 above on a medium customarily used for software interchange;

or,

(c) Accompany it with the information you received as to the offer to dis-Accompany it with the information you received as to the offer to distribute corresponding source code. (This alternative is allowed only for noncommercial distribution and only if you received the program in object code

the source code for a work means work means the preferred for a work for an executable modified modified modif<br>In the work, complete source an executable source code means all source controller work, controller all source modifications to it. For an excess<br>thele work, complete source code means all modules in constraints, plus any associated interface definition files, plus the scripts used to control compilation and installation of the ex

operating system on which the executable runt, unless that component itself accompanies the resecutable. <br> It is discussed in the procedure of  $\mathbb{R}^d$  in the<br>discussed of the state of the state of  $\mathbb{R}^d$  is the<br>int

5. You may not copy, modify, sublicense, or distribute the Program except as ex-pressly provided under this License. Any attempt otherwise to copy, modify, pressly provided under this Lieense. Any attempt otherwise to copy, modify, sublicense or distribute the Program is void, and will automatically terminate your rights under this License. However, parties who have received

You are not required to accept thin<br>Lierense, since you have not signed it. However, or soling else grants you permission to modify or distribute the Program or its derivative works. These accions are prohibited by law if

7. Each time you redistribute the Program (or any work based on the Program), the recipient automatically receives a license from the original licensor to copy, distribute or modify the Program analyeic to these terms and

 $\mathbb R$  . If, as a consequence of a court judgment or allegation of patent infringement or for any observe resons (note than<br>left be patent issues), conditions are imposed on two spectrum of the<br>system conditions are impos patent license would not permit royalty-free redistribution of the Program by all those who receive copies directly through you, then the only way you could satisfy both it and this License would be to refrain entirely fro

from distribution of the Program<br>and invalid or unemforceable under any particular<br>form of this section is belief invalid or unemforceable under any particular<br>circular circular conditions are the section is at the distri textuance on consistent application<br>or to decide if he or she is willing to<br>stem and a licensee cannot implement tem; it is up to the author/donor to decide if he or she is willing to distribute software through any other system and a license cannot impose that choice. This section is intended to make thoroughly clear what is believ

some<br>quark on an on an our source of the Program is restricted in certain countries<br>client by patents or by copyrighted interfaces, the original copyright holder<br>who places the Program under this Licensen and an explicit

%10. The Free Software Foundation may publish revised and/or new versions of the General Public License from time to time. Such new versions will be similar in spirit to the present version, but may differ in detail to ad the General Public Lice<br>ilar in spirit to the pr<br>problems or concerns.

problems or concerns.<br>Each version is given a distinguishing version number. If the Program spec-<br>ifies a version number of this License which applies to it and "any later verifies a version number of this License which applies to it and "any later version", you have the option of following the terms and conditions either of  $\sin$ , you have the option of following the terms and conditions either othat version or of any later version published by the Free Software Foundathat version or of any later version published by the Free Software Foundation. If the Program does not specify a version number of this License, you may choose any version ever published by the Free Software Foundation.

may choose any version ever pubasined by the ree souvante roundation.<br>
1. If you wish to incorporate parts of the Program into other free programs<br>
whose distribution conditions are different, write to the author to ask f from write to the Free Software Foundation; we sometimes make exceptions for this. Our decision will be guided by the two goals of preserving the free status of all derivatives of our free software and of promoting the sha

## No Warranty

.<br>AM IS LICENSED FREE OF CHARGE, T BECAUSE THE PROGRAM IS LICENSED FREE OF CHARGE, THERE IS NO WARRANTY FOR THE PROGRAM, TO THE EXTENT PROGRAM "AS EXPLORED INC. IEN" CHEVE THE CONTROL OF THE PROGRAM "AND THE COPYRIGHT HOLDERS ARD (OR NYHING THE COPYRIGHT H KING, IFITHER EXPRESSED OR BAPLIED, INCLUDING, BUT NOT LIMITED TO, THE IMPLEME WARRANTHES OF MERCHAN-TABLETY AND FITHOLOGICAL PURSES. THE STATE STATE OF ALL SPECIFICAL SUPPOSES AND THE POLAR PRODUCTS AND PRODUCT AND STOLE

IN 100 POINT UNLESS BIQUERED BY APPICABLE AANT ALONG AGETER TO IN WEIGHT DESCRIPTION ON WARRINGT THE PROGRAM AS PERSITY AND MAY MODELY (SUPERFORM AND ASSAULT AND THE SECOND ASSAULT OF CHEMICAL CONTRACT CONTRACT ON THE US End of Terms and Conditions

### Appendix: How to Apply These Terms to Your New Programs

If you develop a new program, and you want it to be of the greatest possible use to the public, the best way to achieve this is to make it free software which everyone the public, the best way to achieve this is to make it free software which everyone can redistribute and change under these terms. To do so, attach the following notices the form of the solution of the state of the state

one line to give the program's name and a brief idea of what it does. Copyright (C) yyyy name of author

This program is free software; you can redistribute it and/or modify it under the terms of the GNU General Public License as published by the Free Software Foundation; either version 2 of the License, or (at your Free Software Foundation, enther version  $z$  of the License, or (at your Free Software Foundation, enther post that the well of the surface of the set of the set of the set of the set of the set of the set of the set of t

Also add information on how to contact you by electronic and paper mail.<br>
Also add information on how to contact you by electronic and paper mail.<br>
If the program is interactive, make it output a short notice like this whe

as an universal matrix of the copyright (C) yyyy name of author<br>Cononovision consist with ARSOLUTELY NO WARRANTY; for details<br>Tops "show w", and you are welcome to redistribute it under certain is the software, and you ar

The hypothetical commands show w and show c should show the appropriate parts of the General Public License. Of course, the commands you use may be called something other than show w and show c; they could even be mouse-c something other than show w and show c; they could even be mouse-clicks or menu items—whatever suits your reprogram.<br>Tou should also get your employer (if you work as a programmer) or your school, if any, to sign a "copyri any, to sign a  $^{\circ}$  co<br>alter the names:

Yoyodyne, Inc., hereby disclaims all copyright interest in the program 'Gnomovision' (which makes passes at compilers) written by James Hacker.

signature of Ty Coon, 1 April 1989  $\emph{Ty} \emph{ Con} \emph{.}$  Ty Coon, President of Vice<br>This General Public License does not permit incorporating your program into pro-This General Public License does not permit incorporating your program into procedury programs. If your program is a substoutine library, you may consider it more useful to permit linking proprietary applications with the